Bachelorarbeit

# **Building Information Modelling bei linienförmigen Infrastrukturprojekten - mit besonderer Betrachtung des Eisenbahnwesens**

René Ritzinger

e1604820@student.tuwien.ac.at Matr.Nr. 01604820 Datum: 30. Juli 2020

# **Inhaltsverzeichnis**

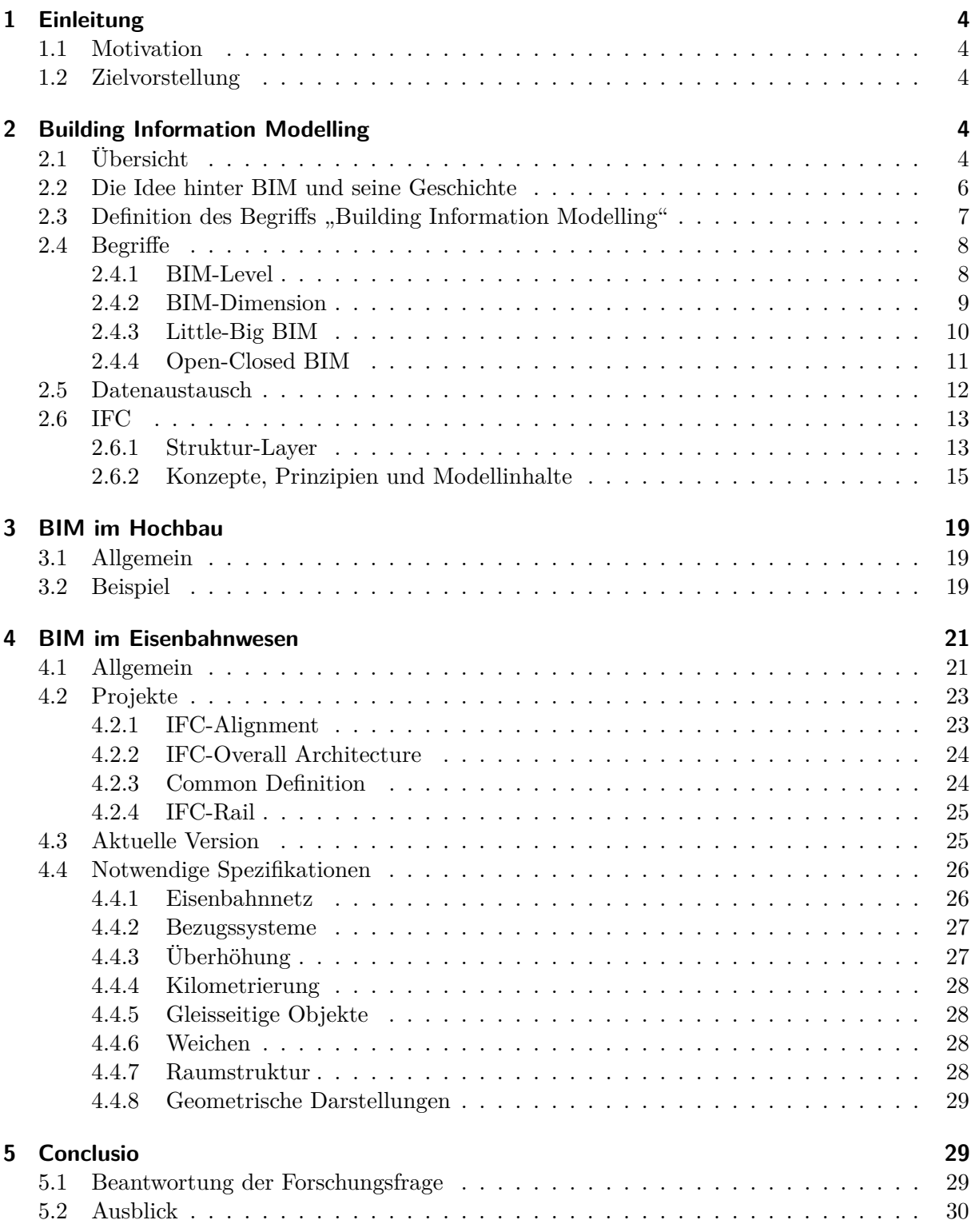

# **Abbildungsverzeichnis**

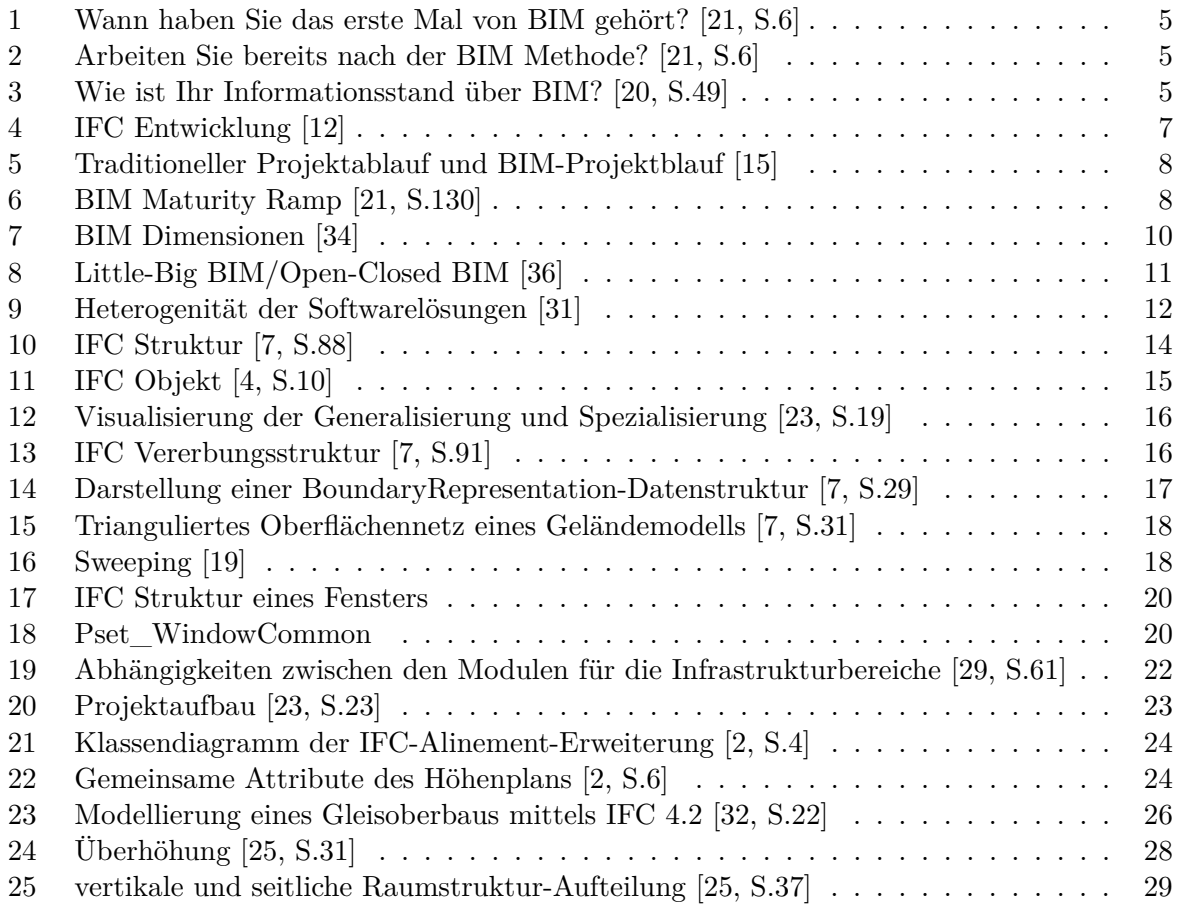

# **1 Einleitung**

# **1.1 Motivation**

BIM ist mittlerweile ein Begriff, der immer stärker in der Bauwirtschaft thematisiert wird, jedoch kennt laut einer Studie des Fraunhofer Instituts [9, S.5] jeder fünfte Befragte diese Planungsmethode nicht. 76% der Befragten (n=344) erstellen in ihrem Unternehmen Pläne anhand von 2D-Zeichnungen. Die Vereinigung der Bayrischen Wirtschaft erläuterte in diesem Zusammenhang in ihrer Studie [30, S.45], dass sich BIM laut dem Stufenplan des Deutschen BMVI (Bundesministerium für Verkehr und digitale Infrastruktur) bis 2020 in der Pilotphase befindet und das Augenmerk hauptsächlich auf Großprojekte gelegt wird. Die Europäischen Kommission [11] gab allerdings eine Empfehlung ab, die beinhaltet, dass ab 2020 Building Information Modelling bei Ausschreibungen und Vergaben öffentlicher Bauaufträge verpflichtend sein sollte. Zufolge [35] ist die Stimmung trotzdem eher zaghaft und abwartend, was vor allem auch daran liegt, dass diese Empfehlung noch keine Verpflichtung ist und es jedem Staat selbst überlassen ist, wie er den Umgang mit BIM handhabt.

# **1.2 Zielvorstellung**

Im Zuge dieser Arbeit soll, nach einer allgemeinen Einführung, ein Einblick über BIM im Tiefbau bei Infrastrukturprojekten, vor allem bei Eisenbahnprojekten, gegeben werden. Da es sich hier jedoch noch in der Entwicklungsphase befindet, richtet sich das Hauptaugenmerk dieser Bachelorarbeit auf folgende Forschungsfrage:

*Welche Spezifikationen benötigt es, um BIM bei Infrastrukturprojekten, insbesondere bei linienförmigen Bauwerken wie Eisenbahntrassen, anwenden zu können?*

# **2 Building Information Modelling**

In diesem Abschnitt werden die Grundidee hinter BIM, die dazugehörige geschichtliche Entwicklung sowie die Grundlagen und Grundbegriffe beschrieben.

# **2.1 Übersicht**

"Was ist BIM genau?" Diese Frage kann man immer noch gelegentlich zu hören bekommen, wenn man sich mit Personen aus der Baubranche unterhält. Das ist laut Statistiken auch nicht verwunderlich. In einer Umfrage der Zeitschrift "Detail" im August 2017 [21, S.6], wurde den Teilnehmern folgende Frage gestellt:"Wann haben Sie das erste Mal von BIM gehört?" Wie in Abb. 1 ersichtlich, gaben immerhin 81% der Befragten an, schon zumindest drei Jahre von der Existenz des BIM in Kenntnis zu sein. Auf die Frage: "Arbeiten Sie bereits nach der BIM Methode?" antworteten wie in Abb. 2 dargestellt, 39% der Befragten mit einem "Ja". Bei einer Befragung bei den achten Wiener Gesprächen -Wissenschaft und Bauwirtschaft an der TU Wien im Jahr 2016 [20, S.49], kam man laut Abb. 3 auf folgendes Ergebnis. 73% der Befragten gaben an "sehr gering" oder "etwas informiert" zu sein. Die restlichen 27% waren gut informiert bzw. haben mit BIM gearbeitet.

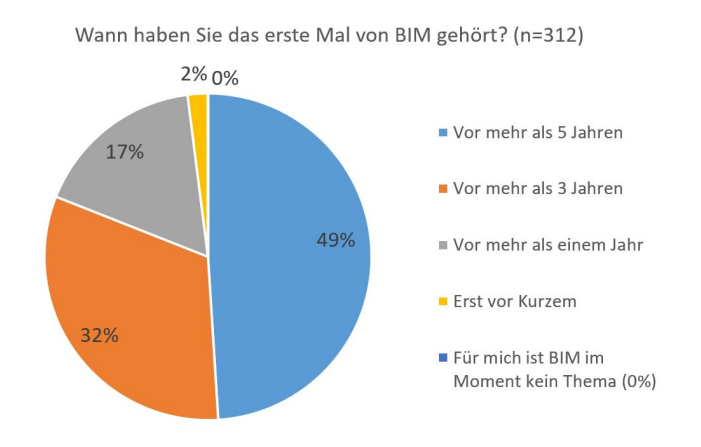

**Abb. 1:** Wann haben Sie das erste Mal von BIM gehört? [21, S.6]

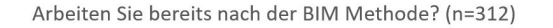

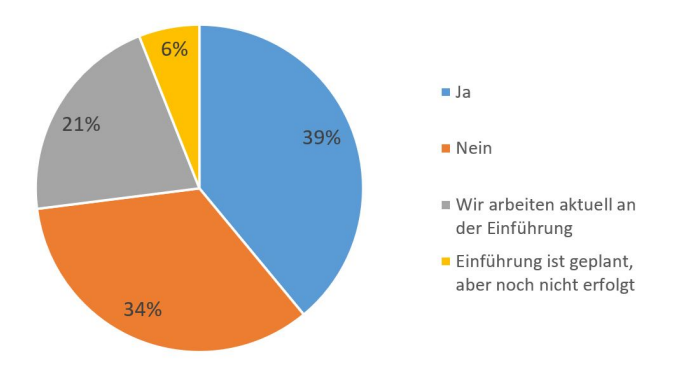

**Abb. 2:** Arbeiten Sie bereits nach der BIM Methode? [21, S.6]

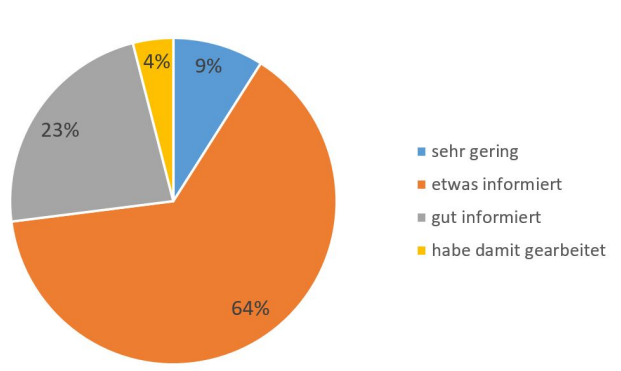

Wie ist Ihr Informationsstand über BIM? (n=95)

**Abb. 3:** Wie ist Ihr Informationsstand über BIM? [20, S.49]

Daraus kann man schließen, dass die Mehrheit zwar schon von BIM gehört hat, sich aber noch nicht im Klaren ist, was genau dahinter steckt. Um zu verstehen, was BIM ist und wie es funktioniert, gibt es im folgenden Kapitel einen Abriss zur Grundidee und der Entwicklung des BIM von seinen Anfängen bis heute.

# **2.2 Die Idee hinter BIM und seine Geschichte**

Building Information Modelling hat seine Ursprünge in den 1970er Jahren. Zu dieser Zeit beschäftigten sich Wissenschaftler mit der Frage, wie man Computer anstelle von handschriftlichen Zeichnungen einsetzen kann und auf welche Weise ein höherwertiger Datenaustausch im Bauwesen realisiert werden kann. 1975 veröffentlichte Chuck Eastman ein Dokument mit dem Titel "The use of computers instead of drawings in building design."

Laut "[22] wird in dem Dokument ein funktionierender Prototyp eines "Building Description System (BDS)"(Gebäude-Beschreibungs-Systemes) beschrieben. Dieses System beinhaltet die Idee eines parametrischen Designs, die Möglichkeit aus einem Modell 2D-Zeichnungen abzuleiten sowie eine einzelne ganzheitliche Datenbank für visuelle und quantitative Auswertungen. Zudem weist er Bauunternehmer von großen Projekten darauf hin, dass es vorteilhaft für die Terminkoordination sowie Materialbestellungen sein kann.

Außerdem gab es zu dieser Zeit weitere Entwicklungen, die als einheitliche Schnittstellen zwischen heterogenen CAD-Systemen fungieren sollen, um einen verlustfreien Datenaustausch gewährleisten zu können. Daraus resultierte das Datenaustauschformat IGES (Initial Graphics Exchange Specification). Das von Eastman beschriebene "Building Description System (BDS)" entwickelte sich kontinuierlich weiter und wurde in den USA als "Building Product Models" und in Europa als "Building Information Models" beschrieben. In weiterer Folge fusionierten die Namen zu "Building Information Model".

Zufolge [7, S.83-85] führten Anstrengungen zur Vereinheitlichung der verschiedenen Datenaustauschformate in den 1980er Jahren zu einem Standardisierungsrahmenwerk "STEP- Standard for the Exchange of product model data" und in weiterer Folge zu einer Normung durch die International Organization for Standardization (ISO) in der ISO 10303.

Robert Ash, ein Mitarbeiter von Autodesk, war der erste der den Begriff "Building Information Modelling" in der Art, wie wir ihn heute verwenden, erwähnt hat. 1995 wurde von einer Gruppe aus Autodesk und anderen Softwareherstellern, Ingenieurbüros sowie Baufirmen die Organisation "International Alliance for Interoperability (IAI)" ins Leben gerufen. Diese wurde schließlich 2005 in den Namen "buildingSMART" umgenannt, unter dem diese Organistaion bis heute aktiv ist. BuildingSMART besteht aus 18 Verbänden und zu dessen Mitglieder zählen etliche andere Organisationen, Firmen und Einrichtungen. BuildingSMART veröffentlicht das neutrale, offene und non-profit Dateiformat "Industry Foundation Classes (IFC)". Dieses hat sich zu dem geläufigsten Dateiformat für Open BIM entwickelt.

Laut [13, S.3] liegen die Ziele der Organisation in der Erstellung von Open-BIM Standards, der Veranstaltung von Open-BIM-Foren, der Zertifizierung von Software, der Gewinnung von Vertrauen und der Förderung der BIM-Verwendung.

Wie in Abb. 4 ersichtlich, werden kontinuierlich neue Versionen des IFC-Formates veröffentlicht. Die aktuellste Version ist die Version 4.3, welche noch den Kandidatenstatus innehat (Stand Juli 2020). Im Jahr 2013 wurde das Dateiformat als ISO Standard 16739 genormt, wodurch es für die öffentliche Hand immer mehr an Bedeutung gewinnt und in einigen Ländern als verbindliches Austauschformat für Vergabe- und Genehmigungsverfahren angewendet wird.

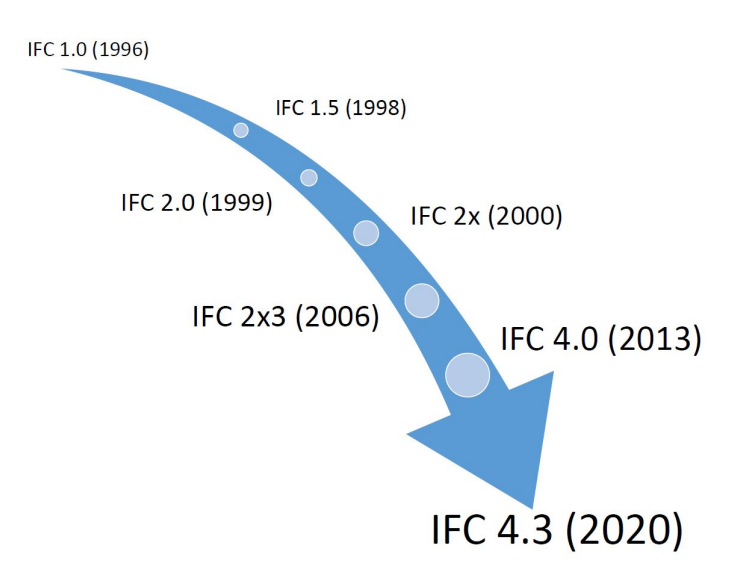

**Abb. 4:** IFC Entwicklung [12]

#### **2.3 Definition des Begriffs "Building Information Modelling"**

Nach [20, S.27] konnte sich eine eindeutige Definition des Begriffs "Building Information Modelling" bisher in der Fachliteratur nicht durchsetzen. Die Interpretation und Auslegung dieses Begriffes hängt sehr stark vom Standpunkt bzw. der Herangehensweise der Projektbeteiligten ab. Die Planer, die ausführenden Unternehmen, die staatlichen Organisationen und die Softwareanbieter haben jeweils ihren eigenen Blickwinkel in Bezug auf BIM.

Laut [6] beschreibt Building Information Modelling eine digitale Arbeitsweise (Arbeitsprozess), die auf den Ebenen der Projektplanung, der Projektsteuerung und Projektausführung, sowie der Projektverwaltung, neue Möglichkeit für alle an dem Projekt Beteiligten bietet. Diese Möglichkeiten können zu einer Kosten- und Terminsicherheit, einer besseren Qualität, Aktualität, Transparenz von Projektdaten und weniger Kosten führen.

Zufolge [7, S.5] ist das zentrales Merkmal ein integrales 3D-Modell, welches ein digitales Abbild eines Bauwerkes darstellt und als Datenbank fungiert. Dieses 3D-Modell kann mit gängigen CAD-Softwaren erstellt werden, beinhaltet jedoch nicht nur die geometrischen Daten, die zur 3D-Darstellung und Massenermittlung herangezogen werden können, sondern ebenfalls alphanumerische Daten zu den Bauteilen. Zu solchen zählen Materialeigenschaften, Kosten und Termine. Durch diese Daten lässt sich das Modell mit Kosten- und Terminplänen verknüpfen und auch Wärmebedarfsermittlungen, Evakuierungssimulationen und Beleuchtungsanalysen können durchgeführt werden. Wie in Abb. 5 ersichtlich, findet der Informationsaustausch über ein zentrales Modell statt, in dem von allen Projektbeteiligten Informationen extrahiert, aktualisiert und modifiziert werden können. Im Gegensatz dazu müssen beim traditionellen Projektablauf alle Projektbeteiligten untereinander die Informationen austauschen. Durch diese Änderung im Arbeitsprozess können folgende Eigenschaften erzielt werden:

- Eine Optimierung der Zusammenarbeit
- Ein gemeinsamer Datenstamm
- Eine automatische Ausführung der Änderungen
- Eine Kollisionsprüfung

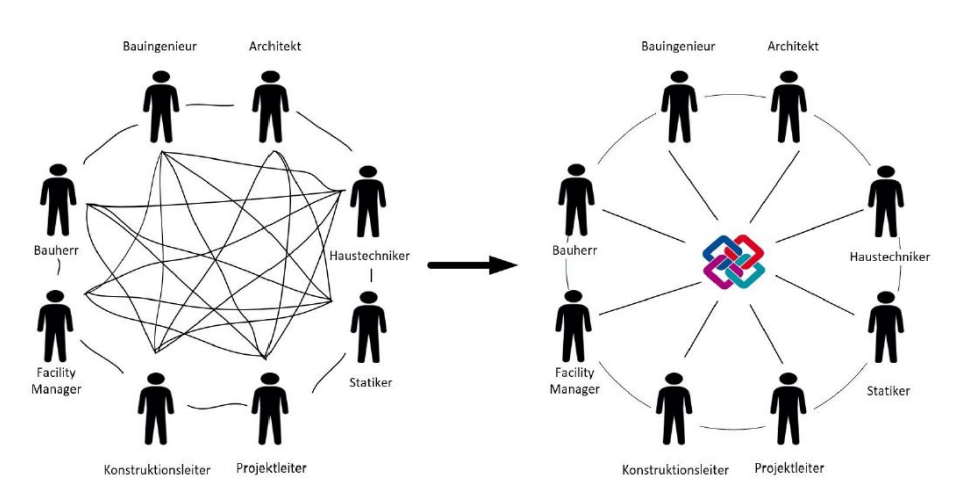

**Abb. 5:** Traditioneller Projektablauf und BIM-Projektblauf [15]

# **2.4 Begriffe**

BIM ist nicht gleich BIM. Je nach Projekt und Anwendungsfall kann sich der Umfang der genützten BIM-Möglichkeiten stark unterscheiden. Um dies näher beschreiben zu können wurden einige Definitionen etabliert, welche in den nächsten Unterkapiteln erläutert werden.

# **2.4.1 BIM-Level**

Die Einführung eines solch grundlegenden Arbeitsprozesses bedarf viel Zeit und sollte am besten schrittweise erfolgen. Um dies zu ermöglichen, wurde von der britischen "BIM Task Group" die sogenannte "BIM Maturity Ramp" eingeführt. Wie in Abb.6 dargestellt, definiert diese vier BIM-Reifegrade, die verschiedene Umsetzungsstufen darstellen. Jede Umsetzungsstufe bedingt eine gewisse Art des Datenaustausches, der Datenqualität und der Koordination. Je höher der Level, umso mehr Facetten des BIMs werden genutzt.

| BIM-Level                                             | Level 0     | Level 1                   | $ $ avel $2$                                                         | Level 3                                                                        |
|-------------------------------------------------------|-------------|---------------------------|----------------------------------------------------------------------|--------------------------------------------------------------------------------|
|                                                       |             |                           | <b>BIMs</b>                                                          | <b>iBIM</b>                                                                    |
|                                                       |             | 3D<br>2D                  |                                                                      | IDM, IFC, IFD                                                                  |
| Austauschformate                                      | CAD         | Proprietäre Formate       | Proprietäre Formate, COBie                                           | <b>ISO-Standards</b>                                                           |
| Datenqualität                                         | Zeichnungen | geometrische Modelle      | disziplinenspezifische<br><b>BIM-Modelle</b>                         | integrierte, interoperable<br>Bauwerksmodelle für den<br>gesamten Lebenszyklus |
| Datenaustausch.<br>Koordination der<br>Zusammenarbeit | Papier      | Austausch einzelner Daten | zentrale Verwaltung von<br>Dateien, gemeinsame<br>Objektbibliotheken | cloudbasierte Modellverwaltung                                                 |

**Abb. 6:** BIM Maturity Ramp [21, S.130]

Folgend werden nach [20, S.31] und [7, S.9-10] die Level aus Abb.6 genauer erläutert.

## • **BIM Level 0**

Hier wird das konventionelle Arbeiten mit 2D-CAD sowie den Austausch von papiergedruckten Plänen beschrieben.

## • **BIM Level 1**

In dieser Stufe werden bereits 3D-Modelle von kritischen Bereichen des geplanten Gebäudes

erstellt. Diese existieren neben den 2D-Zeichnungen. Einzelne Daten werden versendet, es gibt jedoch keine zentrale Projektplattform.

#### • **BIM Level 2**

Hier kommt es zu einer durchgehenden Anwendung von 3D-BIM. Die Fachplaner erstellen eigene, voneinander unabhängige Modelle, die regelmäßig miteinander abgeglichen werden. Die Dateien werden untereinander ausgetauscht und es kommen herstellerspezifische Formate zum Einsatz.

## • **BIM Level 3**

Es wird die Verwendung von BIG-Open-BIM vorgesehen. Das bedeutet, der Datenaustausch wird über Modell-Server sichergestellt und die Datenformate entsprechen ISO-Standards. Außerdem arbeiten die Fachplaner an einem zentralen Datenmodell. Ein virtuelles Gebäudemodell wird in einem integralen, gemeinschaftlichen Modellierungsprozess erstellt.

#### **2.4.2 BIM-Dimension**

Nach [20, S.32] gibt es neben den definierten BIM-Levels null bis drei, zusätzlich eine Kategorisierung nach BIM-Dimensionen, um die Informationsdichte festzulegen. Laut [34] und [16] beschreiben die BIM-Dimensionen in Abb.7 ein Schema, in dem festgelegt wird, welche Informationen in einem Modell vorhanden sind. Wie in der Grafik zu sehen ist, gibt es acht Dimensionen, die von den Balken dargestellt werden. Die einfachste Dimension beschreibt dabei 2D. Mit jeder weiteren Dimension gewinnt das Modell an Tiefe und es können immer mehr Informationen gesammelt bzw. gespeichert werden. Die Informationsdichte und somit der Balken wächst. Anzumerken ist, dass die Reihenfolge der Dimension 6D (Gebäudeverwaltung) und 7D (Nachhaltigkeit) nicht eindeutig ist, da es hierzu verschiedene Meinungen gibt.

#### • **2D - Planzeichnung**

In dieser Dimension ist noch kein 3D - Gebäudemodell vorhanden. Die Pläne werden als 2D Zeichnungen erstellt.

## • **3D - Gebäudemodell**

Nach [20, S.32] und [3] existiert hier ein dreidimensionales Modell eines Bauwerkes mit geometrischen und physikalischen Eigenschaften sowie funktionalen Attributen. Attribute sind von der Geometrie unabhängige Sachinformationen.

#### • **4D - Zeitplanung**

Laut [20, S.32][17][38] ergänzt die vierte Dimension die Raumdimensionen um eine zeitliche Komponente. Das 3D-Modell wird mit einem Terminplan und den Ausführungsprozessen erweitert. Damit lassen sich Bauabschnitte visualisieren und komplexe Arbeitsschritte können leichter geplant und abgestimmt werden. Der Baufortschritt kann über die gesamte Projektlaufzeit dargestellt werden.

#### • **5D - Kostenplanung**

Zufolge [17] und [20, S.32] werden die Informationen des 4D - Objektes um jene eines Kostenplanes erweitert. Somit können Daten für Abrechnungen und Kalkulationen leichter gewonnen werden. Es ist eine zeitabhängige Darstellung der Kostenentwicklung im Bauprojekt möglich.

#### • **6D - Gebäudeverwaltung**

Nach [38] bilden alle Informationen, die für den Betrieb des Gebäudes notwendig sind, wie Wartungs- und Bedienungsanleitungen, Garantiedaten, Herstellerinformationen und Herstellerkontakte die sechste BIM-Dimension. Dies ermöglicht Gebäudebetreibern ein BIM-basiertes Wartungs- und Instandhaltungsmanagement.

# • **7D - Nachhaltigkeit**

Laut [38] kommen Informationen zu Nachhaltigkeit und Effizienz in der siebenten Modelldimension hinzu. Dies bietet den Projektbeteiligten die Gelegenheit, neben dem Zeit- und Kostenplan auch die Ziele in Bezug auf Nachhaltigkeit und Effizienz im Auge zu behalten.

# • **8D - Sicherheit**

Zufolge [34] werden hier Handbücher, Leitfäden, Vorschriften sowie Notfallpläne in das Modell eingebettet.

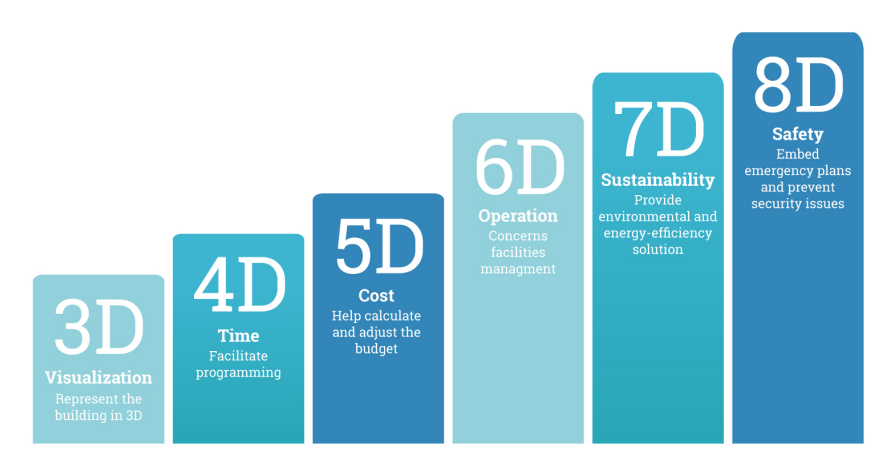

**Abb. 7:** BIM Dimensionen [34]

# **2.4.3 Little-Big BIM**

Nachdem in den vorangegangen zwei Kapiteln die Umsetzungsgrade des BIM bzw. die Informationsdichte des Modells beschrieben wurden, kann man BIM auch nach der Art des Arbeitsprozesses gliedern. Wie in Abb.8 dargestellt, beschreibt Building Information Modelling nicht nur ein mit Daten angereichertes Modell, sondern auch die Art und Weise wie und womit die Beteiligten untereinander kommunizieren.

# • **Little BIM**

Gemäß [7, S.7] und [36] nutzt hierbei ein einzelner Planungsbeteiligter bzw. eine einzelne Fachdisziplin eine spezifische BIM-Software. Die Weiternutzung des Modells über verschiedene Softwareprodukte hinweg geschieht nicht. Der Datenaustausch funktioniert über Zeichnungen. Little BIM beschreibt damit eine Insellösung zum Lösen einer spezifischen Aufgabe.

# • **Big BIM**

Nach [7, S.8] und [36] kommunizieren alle Fachdisziplinen über das digitale Gebäudemodell in allen Lebenszyklusphasen des Bauwerkes. Die eingesetzte Software muss die verschiedenen Fachdisziplinen unterstützen. Der Datenaustausch funktioniert über Datenbanken und Internetplattformen. Big BIM bezeichnet damit eine durchgängige Lösung.

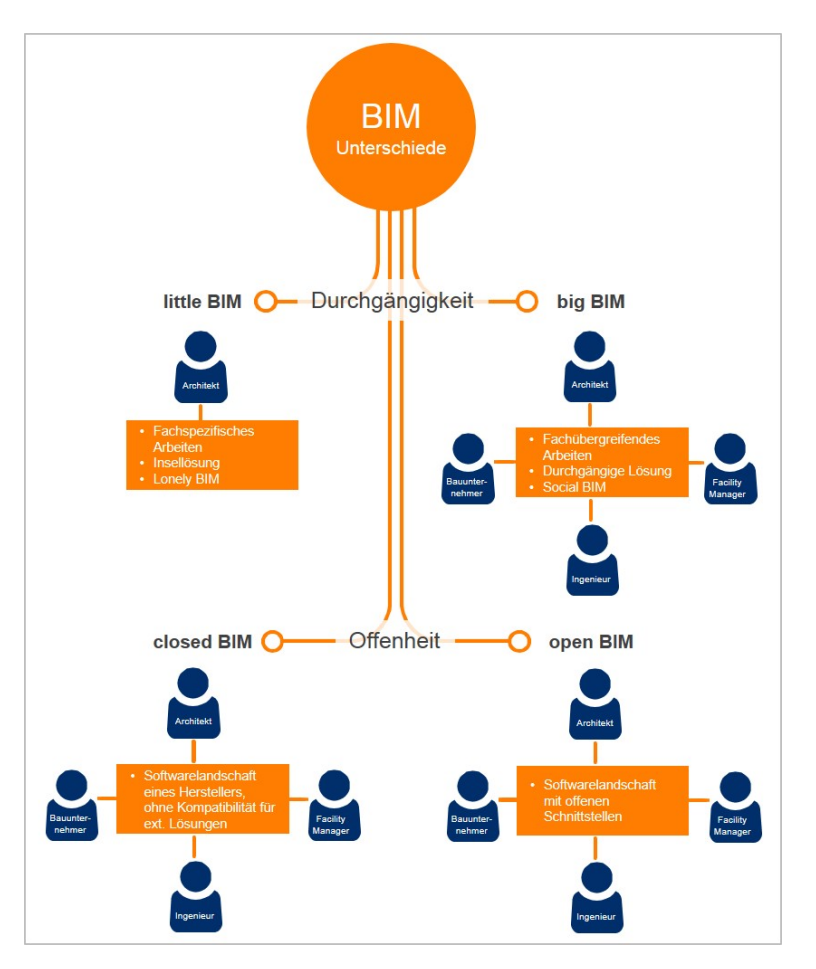

**Abb. 8:** Little-Big BIM/Open-Closed BIM [36]

# **2.4.4 Open-Closed BIM**

Zusätzlich kann der Arbeitsprozess laut [31] auch in zwei weitere Kategorien unterteilt werden, denn über den Lauf der Zeit haben sich viele verschiedene Software-Entwickler etabliert, die mit ihren Programmen unterschiedliche Disziplinen bedienen. Bei einem Planungsprojekt kann es dadurch zu der Problematik kommen, dass die Projektbeteiligten eine unterschiedliche Software verwenden. Sichtbar ist dies in Abb.9. Daraus entstehen für ein Projekt zwei Szenarien, die als Open- und Closed BIM bezeichnet werden.

- **Closed-BIM** Gemäß [31][37][7, S.8] arbeiten alle Planungsbeteiligten und eventuell auch die ausführenden Firmen ausschließlich mit den Softwareprodukten eines Herstellers und es werden die entsprechenden herstellerspezifischen Schnittstellen genutzt. Dadurch muss das Projektteam so zusammengestellt sein, dass möglichst viele Fachdisziplinen mit einer Software dieses Herstellers arbeiten können.
- **Open-BIM** Nach [31] und [37] arbeitet jeder Planungsbeteiligte und eventuell auch die ausführenden Firmen mit einem Softwarepaket eines unterschiedlichen Herstellers. Der Datenaustausch funktioniert über ein offenes Datenformat, wie z.B IFC. Die zum Einsatz kommende Software muss in der Lage sein, Daten in das BIM-Modell zu importieren bzw. exportieren.

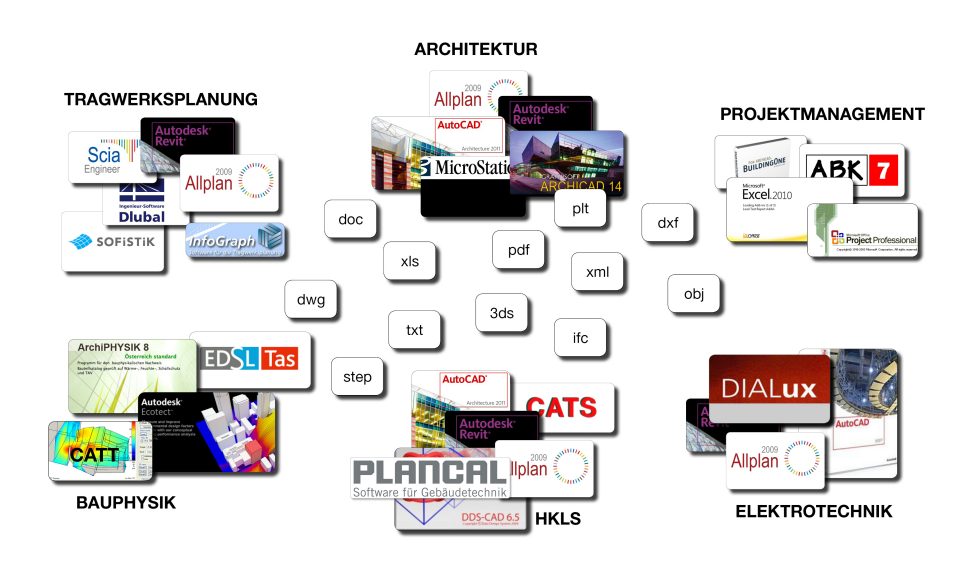

**Abb. 9:** Heterogenität der Softwarelösungen [31]

# **2.5 Datenaustausch**

Um BIM auch in der Praxis anwenden zu können, ist ein Datenaustausch zwischen den Beteiligten notwendig. Je nachdem auf welche Arbeitsweise man sich geeinigt hat, bedarf es unterschiedlicher Methoden. Für die Nutzung von Open-BIM Prozessen kommen dabei hauptsächlich zwei Systeme zur Anwendung:

## • **Produktdatenmanagement (PDM)-Systeme**

Laut [1, S.94] bestehen PDM -Systeme aus einer Kombination aus Dateiablage und Datenbank. Hier werden Bauteile als Datencontainer dargestellt. In diesen können sich alle relevanten Dokumente und deren beschreibenden Daten wie Artikel -oder Materialnummern, Werkstoff- und weitere produktspezifische Merkmale befinden. Das Bauwerk wird in Geschosse, Räume und Bauteile aufgeteilt, um eine Bearbeitung des Modells von mehreren Benutzern zu ermöglichen. Wenn ein Benutzer eine Änderung an Modelldaten vollziehen möchte, wird das jeweilige Bauteil für andere Nutzer gesperrt. Die anderen Bauteile sind allerdings bearbeitbar. Ein gleichzeitiges Arbeiten an einem Projekt ist dadurch möglich.

## • **Produktmodell-Server**

Gemäß [18, S.136] arbeitet ein BIM-Server über ein objektbasiertes Datenmanagement und ermöglicht Abfragen, Änderungen und Verwaltung von Projektdaten, die von unterschiedlichen Anwendungen stammen.

Nach [1, S.95] ist der Unterschied zu PDM-Systemen jener, dass bei BIM-Server feingliedrigere Daten, wie einzelne Attribute eines Objektes, eingegeben und verwaltet werden. Die Daten werden in einem neutralen Austauschformat, wie z.B. IFC, gespeichert. Diese werden mittels eines "Check-in" auf den BIM-Server übertragen. Ein Benutzer kann dann jene Daten, die er benötigt, mittels "Ckeck-out" abrufen und bearbeiten. Diese können dann wiederum auf den Server übertragen werden. Ein weiterer Unterschied zu den PDM-Systemen ist jener, dass mehrere Benutzer dieselben Daten auschecken können und somit parallel an diesen gearbeitet werden kann. Beim "Check-in" werden die entstandenen Unterschiede manuell von den Planungsbeteiligten entfernt.

In den vorangegangen Absätzen wurde erläutert welche Möglichkeiten des Datenaustausches vorhanden sind. Nun gilt es auch abzuklären, welche Daten überhaupt übertragen werden sollen. Hierzu gibt es verschiedene Model View Definitions (MDV). Diese werden in den nächsten Absätzen behandelt. Der Arbeitsablauf bei einem Projekt mit mehreren Beteiligten sieht wie

folgt aus:

Laut [28, S.25] wird zuerst mit einer Softwarelösung ein Modell erstellt. Wenn dieses Modell von einem anderen Nutzer mit einer anderen Anwendung bearbeitet werden soll, benötigt man einen Übersetzer, der die implementierten Informationen in IFC-Klassen umwandelt. Hierbei entstehen Textdateien die nach der Übergabe von dem Übersetzer der anderen Anwendung in die eigene Datenstruktur umgewandelt werden.

Da zufolge [7, S.125] jeder Fachplaner andere Daten aus dem Modell benötigt, gibt es verschiedene Model View Definitions, die entscheiden, welche Daten beim Export zu IFC übertragen werden. Wichtig dabei ist, dass die Programme die gleiche IFC-Version und den gleichen IFC-View unterstützen.

Wichtige Views sind dabei: [28, S.26-28]

- **Coordination View** für Architekten und Bauingenieure in der Planungsphase
- **Structural Analysis View** für die Tragwerksmodellierung und statische Berechnungen
- **FM hand Over View** für das Facility Management

Nun besteht eine Basis, mit der Daten zwischen den Projektbeteiligten getauscht werden. Da ein Datenaustauschformat benötigt wird, welches Informationen von verschiedenen Softwareanbietern transferieren kann, wird im folgenden Kapitel auf das IFC-Format eingegangen, da es sich dabei momentan um das geläufigste Dateiformat handelt.

# **2.6 IFC**

Laut [7, S.77] stellt IFC ein standardisiertes Datenaustauschformat dar, welches einen herstellerneutralen und hochwertigen Austausch von BIM-Modellen ermöglicht. Zufolge [7, S.80] handelt es sich um ein komplexes Datenmodell, mit dessen Hilfe die Geometrie und Semantik eines Gebäudes in objektorientierter Weise repräsentiert werden kann. Hierbei wird das Bauwerk in seine Bauteile und Räume aufgelöst und diese samt ihrer gegenseitigen Beziehungen detailliert beschrieben. Nach [7, S.44-45] verfolgt das Konzept der objektorientierten Modellierung das Ziel, ein bestmögliches Abbild der komplexen realen Welt zu schaffen, wobei unterscheidbare, identifizierbare und nicht einheitliche Objekte erzeugt werden. Verwendet wird laut [7, S.86] und [4, S.9] die Datenmodellierungssprache EXPRESS. Es werden Objekte in verschiedene Klassen unterteilt, denen Attribute zugeordnet werden können, die dadurch in Beziehung zu anderen Klassen stehen und an Subtypen vererbt werden. Ein Subtyp ist dabei eine Unterart einer Klasse, die als Spezialisierung verstanden werden kann und meistens weitere Informationen enthält. Strukturiert werden die Klassen daher nach einer Vererbungshierarchie. In weiterer Folge wird genauer auf die Grundstruktur eingegangen.

## **2.6.1 Struktur-Layer**

Da zufolge [7, S.88] das IFC-Datenmodell sehr umfangreich und komplex ist, wurde es zur besseren Wart- und Erweiterbarkeit in mehrere Schichten (engl. Layer) aufgeteilt, wie in Abb.10 ersichtlich. Prinzipiell sind die Layer so strukturiert, dass Elemente der oben liegende Schichten auf Elemente der weiter unten liegenden Schichten verweisen dürfen, aber nicht umgekehrt. Auf diese Weise wird die Unabhängigkeit der Kernelemente sichergestellt. IFC-Einheiten werden hierarchisch, ihrem Typ entsprechend, nach einer vordefinierten Projektstruktur angeordnet. Folgend werden die verschiedenen Layer der Abb.10 näher erläutert.

Zufolge [7, S.89-90] befinden sich im *Core Layer* die grundlegenden Klassen des Datenmodells. Sie können von allen darüber liegenden Schichten referenziert werden. Der Layer beinhaltet Basisstrukturen, grundlegende Beziehungen und allgemeine Konzepte, welche in höher liegenden Schichten wiederverwendet und konkretisiert werden. Im *Core Layer* gibt es vier Schemata:

# • **Kernel**

Ist der Kern des Datenmodells und beinhaltet abstrakte Basis-Klassen wie IfcRoot, IfcObject, IfcProduct und viele mehr. Die drei folgenden Erweiterungsschema bauen auf den Kern auf.

# • **Product Extension**

Es dient zur Beschreibung von physikalischen und räumlichen Objekten sowie deren Beziehungen.

# • **Process Extensions**

Dieses Schema beinhaltet Klassen zur Beschreibung von Prozessen und Abläufen.

# • **Extensions**

Hier werden Basisklassen für Steuerungsobjekte deklariert.

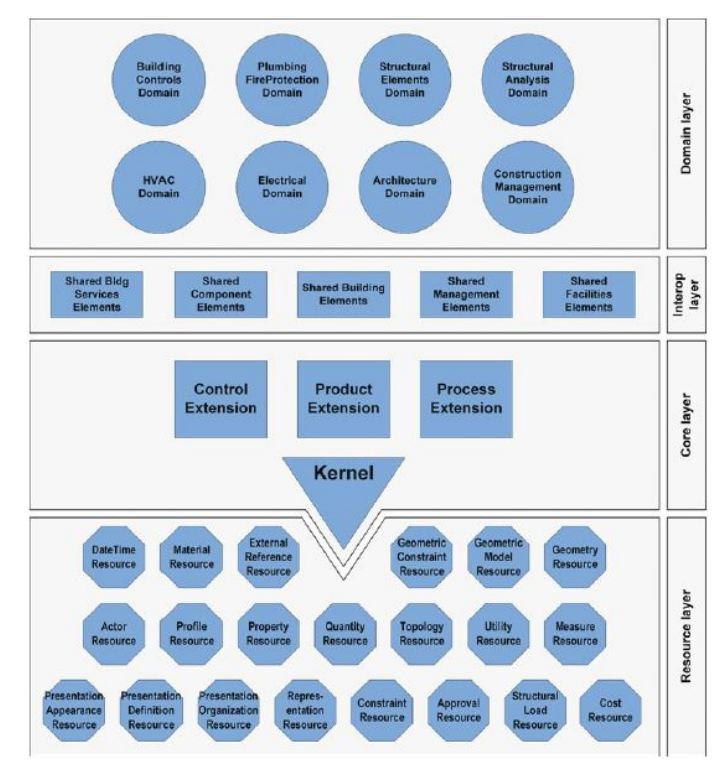

**Abb. 10:** IFC Struktur [7, S.88]

Der *Shared Layer* stellt eine Zwischenebene zwischen dem Kern des Datenmodells und den domänenspezifischen Schemata dar. Hier werden Klassen definiert, die von Klassen aus dem Core Layer abgeleitet und für eine Mehrzahl der Anwendungsschemata verwendet werden. Zum Beispiel.: IfcWall, IfcColumn und einige mehr.

Im *Domain Layer* befinden sich Klassen, die so spezialisiert sind, dass sie nur eine Domäne zugeordnet werden könne. Diese Klassen können nicht von einem anderen Layer oder domänenspezifischen Schema referenziert werden.

Der *Resource Layer*, auf der untersten Ebene, beinhaltet Schemata, die grundlegende Datenstrukturen bereitstellen, die über das gesamte IFC-Datenmodell hinweg Verwendung finden. Da die Klassen nicht von IfcRoot abgeleitet werden, können sie nicht als eigenständige Objekte in einem IFC-Modell existieren.

Das nächste Kapitel widmet sich nun den verschiedenen Konzepten und Prinzipien, sowie dem geometrischen und semantischen Modellinhalt, der BIM zu Grunde liegt.

#### **2.6.2 Konzepte, Prinzipien und Modellinhalte**

#### • **Konzept der objektorientierten Modellierung**

Laut [7, S.45-47] und [23, S.18] ist die Grundidee der objektorientierten Modellierung, die Welt als Konglomerat von unterscheidbaren, identifizierbaren und im Einzelnen beschriebenen Objekten aufzufassen. Durch sie können Gegenstände der realen Welt oder der Vorstellungswelt als greifbare Einheit beschrieben werden. Ferner werden Objekte sowohl durch statische und strukturelle Merkmale, sogenannte Attribute oder Eigenschaften, als auch durch dynamische und verhaltensbezogene Merkmale, sogenannte Operationen oder Methoden, beschrieben. Objekte können physische Dinge wie Wände oder Stützen sein, oder begriffliche Dinge wie Lasten oder Räume. Jedes Objekt besitzt eine eigene Identität und unterscheidet sich durch sein Verhalten und seinen Zustand. Da es oftmals verschiedene Objekte gibt, welche dennoch derselben Art entsprechen, kann man diese in eine Klasse zusammenfassen. Die Objekte und Klassen stehen also in einer Beziehung zueinander.

**–** Objekte und Klassen

Gemäß [4, S.10] und [7, S.47] beschreibt eine Klasse als Objekttyp die Struktur und das Verhalten gleichartiger Objekte und stellt somit eine Art Schablone zur Erzeugung bzw. Instanziierung dieser Objekte dar. Demnach wird ein Objekt auch als Exemplar oder Instanz einer Klasse bezeichnet. Abhängig von der Klassenzuweisung und der Typendefinition erhält das Objekt innerhalb des IFC-Schemas bestimmte Standardattribute und Abhängigkeiten.

Als Beispiel kann ein Fundament der Klasse IfcFooting noch durch die Spezifizierung des IfcType als Köcherfundament "PILE\_CAP" ausgewiesen werden. In Abb.11 sieht man welche Informationen zur Beschreibung des Objektes Wand notwendig sind.

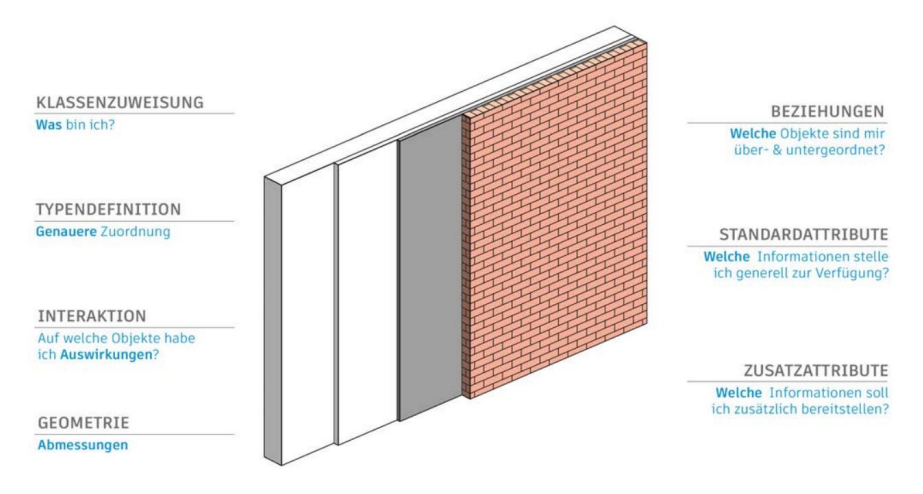

**Abb. 11:** IFC Objekt [4, S.10]

**–** Attribute und Methoden

Zufolge [7, S.48-50] und [23, S.18-19] können über Attribute den Klassen Eigenschaften und Zustandsmerkmale zugeordnet werden, die den aktuellen Objektzustand beschreiben. Als Daten einer Klasse bezeichnet man die Eigenschaften, die für die Beschreibung einer Klasse wesentlich sind und die von den in der Klasse enthaltenen Objekten übernommen werden können. Alle Objekte einer Klasse besitzen dieselben Objektattribute, aber meist unterschiedliche Attributwerte, welche durch Namen und unterschiedliche Datentypen definiert werden können.

Die Methoden bilden die Funktionalität bzw. das Verhalten der Objekte ab. Sie werden in der Klasse definiert und zur Laufzeit einer Softwareanwendung ausgeführt, um zum Beispiel die Attributwerte zu ändern oder Berechnungen durchzuführen.

## • **Prinzip der Vererbung**

Entsprechend [7, S.50-51] und [23, S.19] können durch die Vererbung Beziehungen zwischen Klassen hergestellt werden. Das bedeutet, dass eine spezialisierte Klasse (auch Unter-, oder Subklasse) über Eigenschaften (Attribute) einer oder mehrerer allgemeiner Klassen (auch Ober- oder Superklasse) verfügen kann bzw. diese erbt. Somit besitzen Unterklassen in der Regel zusätzliche Informationen und stellen damit, wie in Abb. 12 ersichtlich, Spezialisierungen dar und sind von Oberklassen abgeleitet. Oberklassen sind daher wiederum Generalisierungen der Unterklassen.

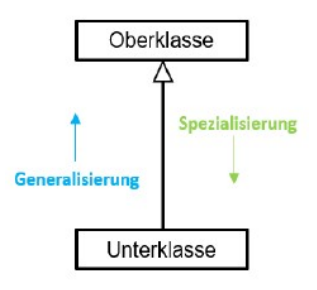

**Abb. 12:** Visualisierung der Generalisierung und Spezialisierung [23, S.19]

# • **Vererbungshierarchie**

IfcRoot ist laut [27] die abstrakte Stammklasse für alle Entitätsdefinitionen, mit Ausnahme der in einem IFC-Ressourcenschema definierten, welche keine eigenständigen Objekte darstellen können. Darum nimmt diese Stammklasse eine besondere Bedeutung ein und wird hier exemplarisch angeführt, um die Vererbungshierarchie in Abb.13 darstellen zu können. Laut [32, S.6-7] werden in der obersten Klasse IfcRoot Informationen zur Verwaltung des Objektes abgelegt, wie zum Beispiel über den Objektersteller oder den Erstellzeitpunkt. Durch IfcObjectDefinition wird das Objekt positioniert und seine Komponenten indentifiziert. IfcObject verknüpft das Objekt mit seinen Eigenschaften. IfcProduct definiert die räumliche Zuordnung. Mittels IfcElement werden die unterschiedlichen Beziehungen der Elemente untereinander gespeichert. Hier wird zum Beispiel festgehalten, dass in IfcWall verschiedene IfcOpenings vorhanden sind, die mit IfcWindows gefüllt sind. Durch Beziehungsklassen, die unabhängig von der Hierarchie sind, können noch weitere Informationen gesichert werden. Diese werden mit IfcRel gekennzeichnet. Exemplarisch kann bei dem vorhin genannten Beispiel zwischen Wand, Fenster und Öffnung mittels IfcRelVoidsElement eine Beziehung dargestellt werden.

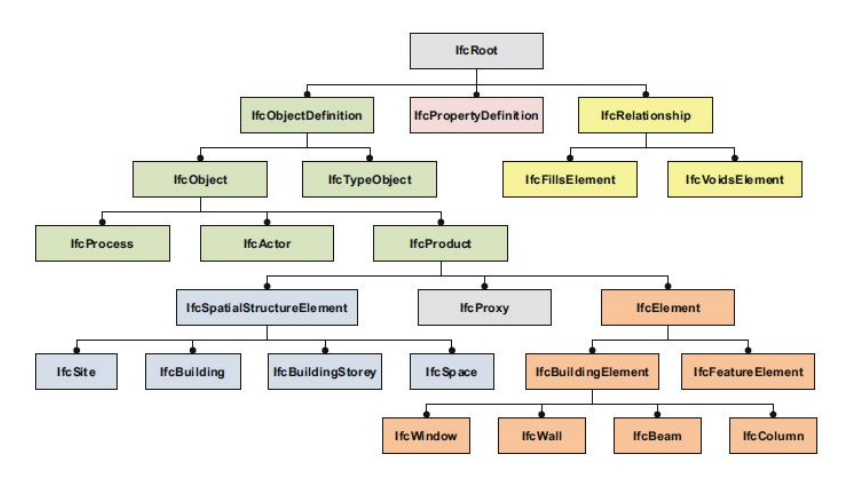

**Abb. 13:** IFC Vererbungsstruktur [7, S.91]

#### • **Konzept der Assoziation**

Laut [7, S.52] und [23, S.19] modelliert eine Assoziation Beziehungen zwischen Objekten gleichrangiger Klassen oder Objekten in derselben Klasse. Dies funktioniert über Kardinalitäten, welche die aktuelle Anzahl der Beziehungen zwischen den Objektinstanzen wiedergibt und über Multiplizitäten, die die erlaubte Anzahl an Beziehungen anzeigt. Eine Assoziation ist beispielsweise notwendig, wenn ein Objekt Informationen bzw. Daten für ein anderes Objekt zur Verfügung stellt oder eine gewisse Funktionalität eines anderen Objektes benötigt.

#### • **Geometrischer Modellinhalt**

Nach [7, S.25-26] ist das Arbeiten mit einer dreidimensionalen Geometrie eine der wichtigsten Voraussetzungen, ohne die viele BIM-Anwendungen nicht realisierbar wären. Es ist möglich, direkt an einem 3D-Modell zu planen und davon alle notwendigen 2D-Pläne, sowie baumechanische- bzw. bauphysikalische Modelle abzuleiten. Außerdem sind Kollisionsprüfungen und Mengenermittlungen an dem Modell durchführbar. Weiters können photorealistische Visualisierungen des Gebäudeentwurfs erstellt werden. Entsprechend [7, S.28-33] gibt es zwei verschiedene Ansätze um die Geometrie zu modellieren.

**–** Explizite Verfahren

Hier werden die Körper über seine Oberfläche beschrieben, wodurch sie auch als Randdarstellungsverfahren (engl.: Boundary Representation, B-Rep) bezeichnet werden. Darunter fallen das Verfahren der Boundary Representation Methode sowie die triangulierte Oberflächenbeschreibung.

∗ Boundary Representation Methode

In einem Begrenzungsflächenmodell wird ein Volumenkörper durch seine Flächen beschrieben. Diese Flächen werden durch ihre Kanten dargestellt und die Kanten über ihre Knoten. Um die Größe zu definieren werden den Knoten Koordinaten zugeordnet, bzw. bei gekrümmten Flächen oder Kanten der geometrische Verlauf. Eine Darstellung hierzu ist in Abb. 14 zu sehen.

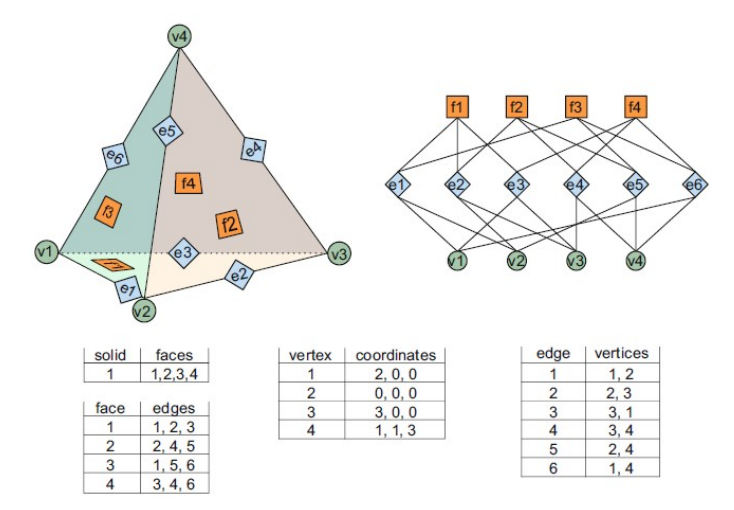

**Abb. 14:** Darstellung einer BoundaryRepresentation-Datenstruktur [7, S.29]

∗ Triangulierte Oberflächenbeschreibung

Dieses Verfahren stellt eine Vereinfachung der Boundary Representation Methode dar, indem die Oberfläche eines Körpers mithilfe eines Dreiecknetzes beschrieben wird. Dabei können gekrümmte Flächen nicht präzise beschrieben werden, jedoch durch eine Verfeinerung des Netzes angenähert werden. Das Verfahren wird oft

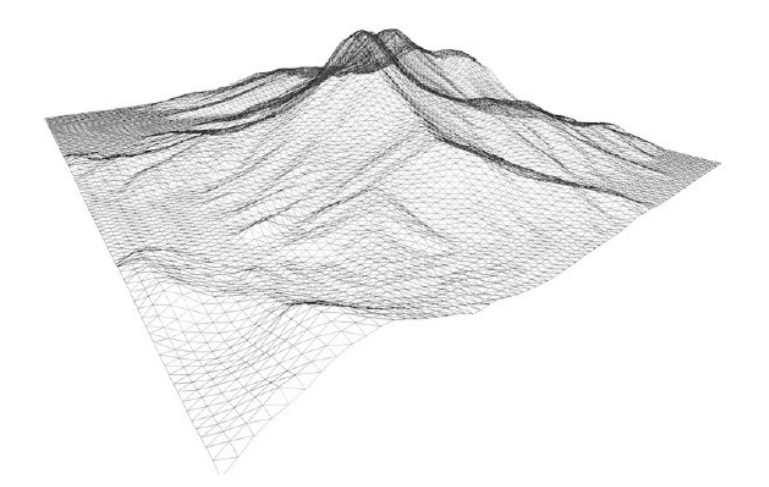

bei der Beschreibung von Geländeoberflächen verwendet, wie in Abb. 15 zu sehen.

**Abb. 15:** Trianguliertes Oberflächennetz eines Geländemodells [7, S.31]

**–** Implizite Verfahren

Bei diesen Verfahren wird eine Folge von Konstruktionsschritten zur Beschreibung des Körpers aufgezeichnet. Daher werden sie auch prozedurale Verfahren genannt. Zu diesen Verfahren gehören die Constructive Solid Geometry Methode bzw. Extrusionsund Rotationsverfahren.

∗ Constructive Solid Geometry

In diesem Verfahren werden vordefinierte Grundkörper wie Würfel, Zylinder und Pyramide mittels den Operationen Vereinigung, Schnitt und Differenz miteinander kombiniert. Die Abmessungen der Grundkörper sind parametrisiert, um sie so an den konkreten Anwendungsfall anpassen zu können.

∗ Extrusions- und Rotationsverfahren

Zufolge [19] und wie in Abb.16 ersichtlich, wird ein definiertes Profil an einem Pfad (Richtungsvektor) entlanggestrichen (engl.: to sweep), wodurch ein Volumenkörper entsteht. Das Profil kann sich durch Rotation oder Verzerrung entlang des Pfades ändern. Von einer Extrusion spricht man bei einem geraden Pfad, bei einer gekrümmten Kurve von einem Sweep. Bei einer Rotation wird der Rotationskörper durch eine 2D-Fläche erzeugt, die um eine definierte Achse rotiert.

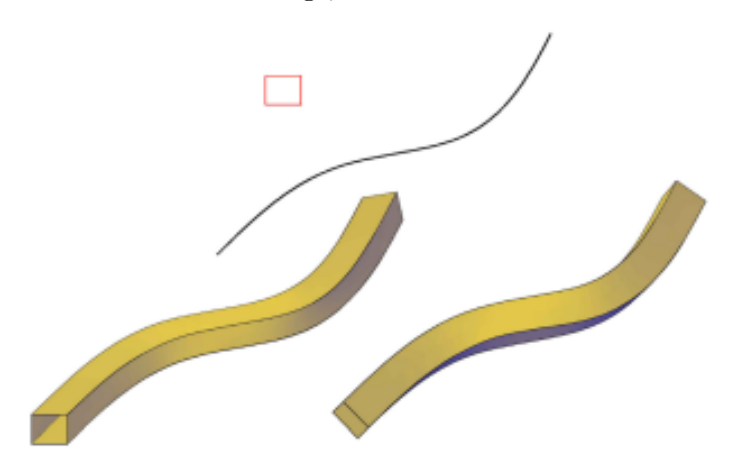

**Abb. 16:** Sweeping [19]

# • **Semantischer Modellinhalt**

Laut [7, S.43-44] und [32, S.15] ist es notwendig, das geometrische Objekt mit weiteren Daten zu spicken, um es zu einem intelligenten BIM-Modell zu machen. Diese Daten können Name, Material, Farbe, der Herstellungsprozess sowie Abhängigkeiten und Verknüpfungen mit anderen Objekten sein. Somit stellt die Semantik die Bedeutung der Objekte dar. Die Semantik wird objektorientiert angegeben und ist nach Klassen strukturiert. Jedes Objekt wird zuerst als semantische Entität oder Klasse beschrieben und wird schließlich über IfcShape-Representation mit seiner geometrischen Herstellungsart verknüpft.

# **3 BIM im Hochbau**

# **3.1 Allgemein**

In den letzten Kapiteln wurde Building Information Modelling allgemein beschrieben. Nun soll noch kurz ein Augenmerk speziell auf den Hochbau gelegt werden, bevor in Kapitel 4 auf den Tiefbau bzw. genauer auf das Eisenbahnwesen eingegangen wird.

Es gilt noch abzuklären, wo man BIM im Hochbau einsetzen kann. Dies ist in mehreren Themengebieten möglich. Laut [5, S.6-7] gibt es folgende Bereiche, in denen man Vorteile im Arbeitsprozess generiert:

- Terminplanung
- Logistikplanung
- Baufortschrittskontrolle, Controlling, Leistungsmeldung
- Abrechnung von Bauleistungen
- Mängelmanagement
- Bauwerksdokumentation
- Bestandserfassung
- Visualisierungen
- Koordination der Fachgewerke
- Fortschrittskontrolle der Planung
- Mengenermittlung
- Kostenplanung
- Leistungsverzeichnis, Ausschreibung, Vergabe

Auf die einzelnen Themen wird jedoch nicht näher eingegangen, da dies den Umfang dieser Arbeit sprengen würde. Es wird jedoch ein typisches Hochbauelement herausgegriffen, um zu zeigen wie IFC hier funktioniert.

# **3.2 Beispiel**

In der Abb.17 ist ein Auszug aus der IFC-Struktur eines Fensters in Archicad zu sehen. Mittels IfcRoot wird dem Objekt eine Global-ID, eine einzigartige generierte Nummer, sowie ein Name und eine Beschreibung zugeordnet.

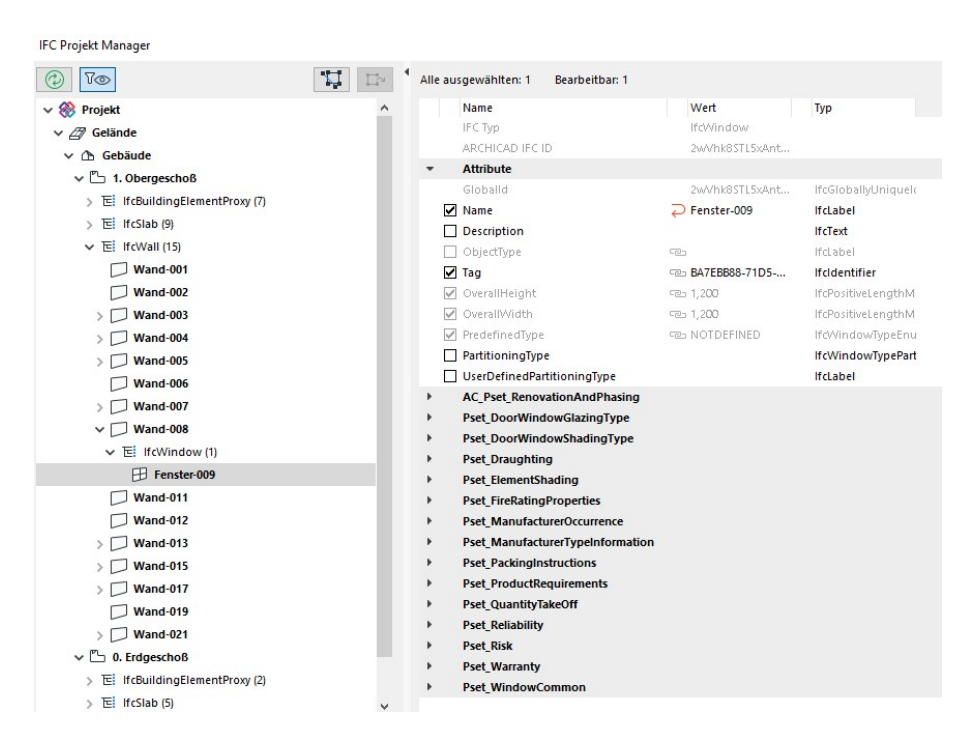

**Abb. 17:** IFC Struktur eines Fensters

Laut [10] lassen sich jedem Modellelement je nach Informationsdichte und Zweck beliebig Attribute und Eigenschaften zuweisen. Diese werden in den sogenannten Property Sets zusammengefasst. Dabei gibt es für jedes Element bzw. Bauteil ein eigenes allgemeines Eigenschaftspacket (Pset-WallCommon,PsetDoorCommon,...) das unterschiedlich viele Attribute enthalten kann. Einzelne Bauteile, vor allem die Ausbauelemente Türen, Fenster, Räume besitzen darüber hinaus noch weitere vordefinierte Attributgruppen, etwa für die Glaseigenschaften oder spezifische Herstellerinformationen.

Im konkreten Fall des Fensters sind alle Property Sets in der Abb.17 aufgelistet. Dies sind jene Einträge die mit "Pset\_" beginnen. Im allgemeinen Eigenschaftspacket "Pset\_WindowCommon" werden, wie in Abb.18 zu sehen wichtige Eigenschaften wie die Feuerwiderstandsklasse, Schallschutzklasse, Luftdurchlässigkeit, Sicherheitsklasse und der U-Wert zusammengefasst.

| <b>Pset WindowCommon</b> |   |                            |
|--------------------------|---|----------------------------|
| AcousticRating           |   | <b>IfcLabel</b>            |
| FireRating               |   | <b>IfcLabel</b>            |
| GlazingAreaFraction      |   | <b>IfcPositiveRatioMea</b> |
| Infiltration             |   | <b>IfcVolumetricFlowR</b>  |
| IsExternal               | œ | IfcBoolean                 |
| Reference                |   | <b>Ifcldentifier</b>       |
| SecurityRating           |   | <b>IfcLabel</b>            |
| SmokeStop                |   | IfcBoolean                 |
| ThermalTransmittance     |   | <b>IfcThermalTransmitt</b> |
|                          |   |                            |

**Abb. 18:** Pset\_WindowCommon

# **4 BIM im Eisenbahnwesen**

# **4.1 Allgemein**

Es stellt sich nun die Frage, ob BIM auch für den Infrastrukturbau heranzgezogen werden kann. Hierbei hat [14, S.32] drei große Unterschiede zwischen BIM im Hochbau und BIM im Infrastrukturbau festgemacht.

- 1. Die Baustruktur und die verwendeten Komponenten unterscheiden sich voneinander. Zum Beispiel werden im Hochbau Fenster verwendet, welche im Bahnbau nicht zum Einsatz kommen. Zudem hat die Umgebung im Hochbau hauptsächlich Einfluss auf die ersten Bauphasen wenn die Fundamente errichtet werden. Nachdem die Fundamente gesetzt wurden, kann das Gebäude nicht mehr in einem definierten Raum verändert werden.
- 2. Es wird mit anderen Begriffen gearbeitet. Zum Beispiel werden die vertikalen Strukturen im Hochbau meistens als Stützen bezeichnet, im Brückenbau jedoch als Pfeiler. Dadurch kann die Datenstruktur nicht direkt für den Infrastrukturbau verwendet werden.
- 3. Die Modellierungsmethoden unterscheiden sich voneinander. Im Hochbau werden Gebäude Stockwerk für Stockwerk errichtet, wodurch es zu einer vertikalen Modellierung kommt. Im Infrastrukturbau werden vor allem Brücken, Straßen und Gleise horizontal modelliert, meistens bezogen auf eine Achse oder Referenzlinie.

Es gibt jedoch noch einige weitere Unterschiede. So beschreibt [8, S.140], dass es durch die netzartigen, länglichen Strukturen im Tiefbau und daraus resultierend durch die größere Ausdehnung des Projektes zu einer intensiven Verwendung von Geoinformationssystemen kommen kann. Der Fokus verschiebt sich im Gegensatz zum Hochbau hin zu nicht-grafischen Daten und ihrer Verbindung zu dem Projektmodell. Dadurch entstehen Unterschiede in der Datenstruktur, Konnektivität, Zusammenarbeit des Projektteams und der Projektgröße.

Dies wird von [8, S.147] bestätigt, da im Hochbau vor allem detaillierte geometrische Daten und Objektdaten am Nützlichsten sind. Dadurch ist es möglich Kollisionsprüfungen durchzuführen. Außerdem wird eine verbesserte Koordinierung ermöglicht und die Kosten und Aufgaben können mit dem Projekt verknüpft werden. Im Gegensatz dazu sind im Infrastrukturbau detaillierte Geometriedaten weniger wichtig, da eine Kollisionsprüfung weniger nützlich erscheint. Die wichtigsten Daten eines Infrastrukturprojektes sind somit nicht-grafische-Daten wie z.B. Kosteninformationen, Materialspezifikationen, Leistungskomponenten und der gleichen.

Zufolge [33, S.276] und [14, S.32] weisen Infrastrukturprojekte ein hohes Volumen an Kapitalinvestitionen und komplizierten Interessensvertretungen auf. Deswegen ist es bei diesen Projekten erforderlich, alle Informationen und Datenanalysen in ein Modell zu integrieren. Zu diesen zählen alle bestehenden baulichen Gegebenheiten wie zum Beispiel die Bodenverhältnisse aus einem unterirdischen Radar- oder Laserscan oder die Vielzahl von Daten aus Geoinformationssystemen (GIS). Dadurch ermöglicht BIM die Darstellung der Komplexität von Infrastrukturprojekten, wodurch ein deutlicher strategischer Fortschritt erreicht wird.

Eine Gemeinsamkeit verbindet den Hochbau und Tiefbau allerdings miteinander. Das Datenmanagement bzw. der Datenaustausch sind in beiden Anwendungsfällen ident.

Nach [14, S.35] können diese Unterschiede jedoch mittles IFC angepasst werden. Das vorher erwähnte Beispiel der Stütze (eng.:column) und des Pfeilers (eng.:pier) kann dadurch behoben werden, indem die Pfeiler als IfcColumn abgebildet werden. Als weiteres Beispiel können Randsteine als IfcWall dargestellt werden. Dabei tritt jedoch ein weiteres Problem auf. Die semantischen Informationen bzw. die funktionelle Rolle sind nicht dieselben. Dafür reicht das IFC4-Format nicht aus. Es bedarf eines neuen Datenschemas, welches speziell für jede Art der Infrastruktur standardisierte, auf Komponenten basierte, Informationen abbilden kann. Daher

wurde der Entschluss gefasst, für den Infrastrukturbereich ein neues IFC5-Format zu schaffen. Da man bereits viele Erfahrungen mit dem Hochbau gesammelt hat, erwartet man sich eine recht schnelle Entwicklung. Es wurden schließlich Themenbereiche festgelegt, die prioritär behandelt werden sollen.

Nach [29, S.60] sind die wichtigsten Bereiche für die Weiterentwicklung des IFC-Datenformates Brücken, Straßen und Schienen. Brücken haben hierbei eine hohe Priorität, da sie ziemlich nah an den Hochbaustrukturen sind und es eine umfangreiche Vorarbeit durch das französische IFC-Bridge Projekt gibt. Straßen und Schienen sind außerdem ein wichtiger Teil der Investitionen aller Industrienationen und stehen dadurch ebenfalls im Vordergrund.

Es wurde daher ein Plan gefasst, wie die weitere Arbeit an der Weiterentwicklung ablaufen soll. Zuerst wurden die Gemeinsamkeiten zwischen diesen Bereichen analysiert, ein Businessplan erstellt und Interessengruppen benannt. Wie in Abb.19 zu sehen, wurden Brücken, Straßen und Schienen als eigene Module betrachtet die auf einer Grundstruktur basieren. Die Trassierung und die Verlinkung zu GIS-Datenbanken wurden als der wichtigste gemeinsame Nenner von Infrastrukturanlagen erfasst. Weitere wichtige gemeinsame Definitionen sind die Geländemodellierung und die Erdarbeiten. Darüber hinaus muss es eine eindeutige Abbildung des lokalen Koordinatensystems auf das gemeinsame geographische Koordinatensystem geben.

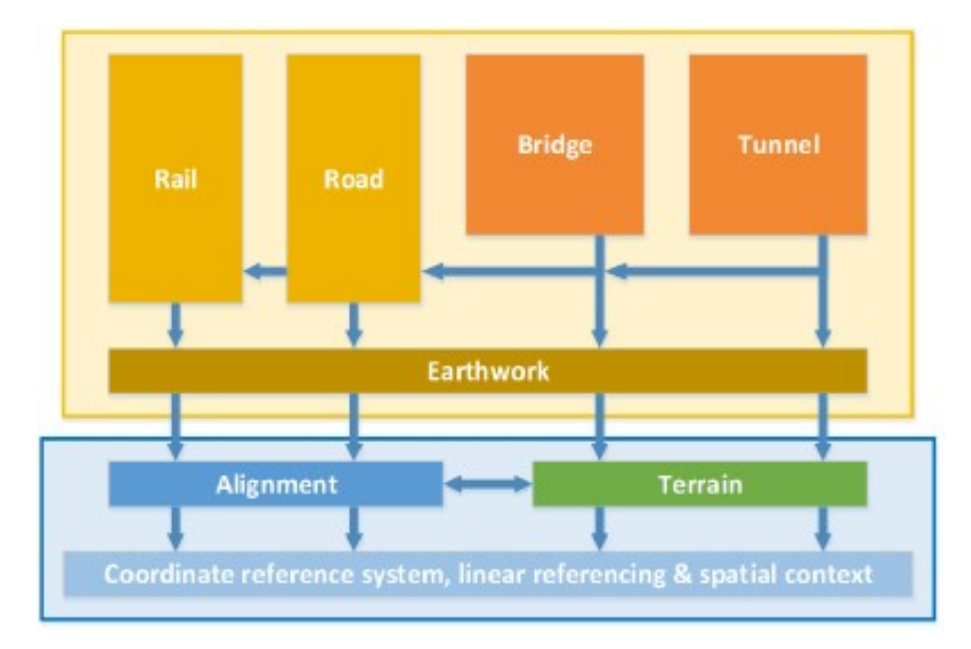

**Abb. 19:** Abhängigkeiten zwischen den Modulen für die Infrastrukturbereiche [29, S.61]

In Abb.20 wird veranschaulicht, dass die verschiedenen Bereiche in Projekte unterteilt wurden. Die Grundstruktur ("sound foundations") bilden IFC4 mit den Projekten IFC Alignment und IFC Overall Architecture. Darauf bauen die Module auf, die wiederum jeweils ein eigenes Projekt darstellen. Die Module besitzen auf der ersten Ebene gemeinsamen Eigenschaften ("common definitions") und anschließend spezifische Erweiterungen ("specific extensions") für den jeweiligen Bereich. Schlussendlich soll nach Abschluss aller Projekte das neue Datenformat IFC5 entstehen.

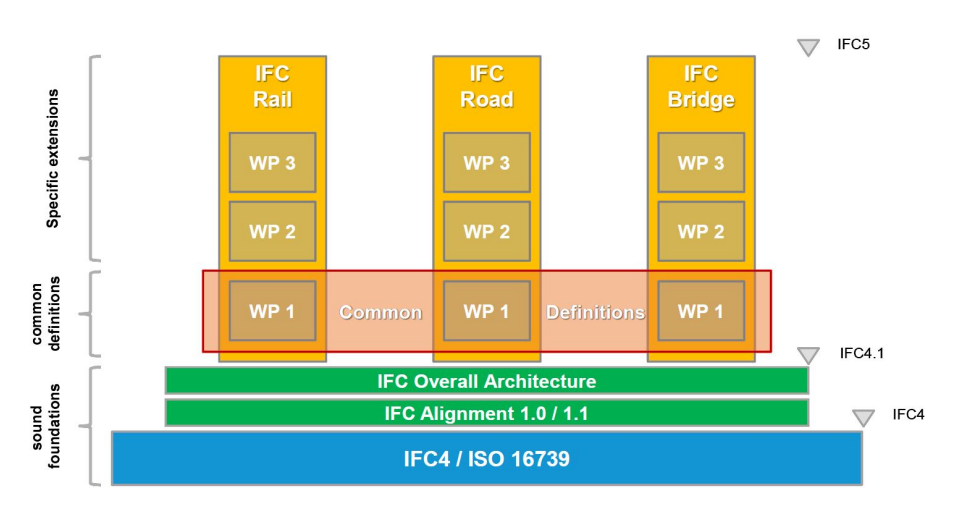

**Abb. 20:** Projektaufbau [23, S.23]

# **4.2 Projekte**

#### **4.2.1 IFC-Alignment**

Laut [2, S.3] war das Ziel dieses Projektes, ein Datenmodell zu schaffen, das eine umfassende Beschreibung der Trassierung einer Straße bzw. Bahn ermöglicht. Dabei wurden neue Entitäten eingeführt. Wie in Abb.21 stellt das zentrale Element die Klasse IfcAlignment dar, diese referenziert den Lageplan (IfcAlignment2DHorizontal) und den Höhenplan (IfcAlignmnet2dVertical). Der Lageplan besteht aus den Trassierungselementen Gerade (IfcLineSegment2D), Kreisbogen (IfcCircularArcSegment2D) und Klothoide (IfcClothoidalArcSegment2D).

Im Höhenplan befinden sich Parabeln (IfcAlignment2DVerSegCircularArc) und Kreisbögen (IfcAlignment2DVerSegParabolicArc) für Ausrundungen und ebenfalls Geraden (IfcAlignment2DVerSegLine). Die Trassierungselemente des Lageplans besitzen einen Startpunkt (StartPoint), eine Startrichtung (StartDirection) und eine Länge (SegmentLength). Der Kreisbogen hat einen Radius (Radius) und ein Attribut, das die Orientierung des Kreisbogens angibt (isCcw). Dieses Attribut gibt es ebenfalls bei der Klothoide. Ccw ist hierbei die Abkürzung für counterclockwise, das auf Deutsch "gegen den Uhrzeigersinn" bedeutet. Die Klothoide besitzt einen Startradius (StartRadius). Ist die Krümmung am Startpunkt 0, so ist der Startradius unendlich. In diesem Fall wird für den Startradius kein Wert gespeichert.

Eine Trassierung ist immer lückenfrei. Um eine Lücke zwischen zwei Segmenten beschreiben zu können, müssen zwei getrennte IfcAlignment-Elemente angelegt werden. Ein IfcAlignment-Segment besteht immer aus einer zusammenhängenden Abfolge von horizontalen oder vertikalen Trassierungselementen. Betrachten wir nun in Abb.22 einen beispielhaften Höhenplan. Die gemeinsame Basisklasse aller vertikalen Trassierungselemente ist die Klasse IfcAlignment2DVerticalSegment. Diese besitzt verschiedene Attribute, die für die Beschreibung der einzelnen Segmente des Höhenplans verwendet werden. Das Attribut StartDistAlong gibt die Startstationierung des entsprechenden Trassierungselements an. In der Abbildung beginnt hier eine Gerade (IfcAlignment2DVerSegLine) am Punkt AE6 und endet am Punkt AA8. Die Startgradiente wird durch das Attribut StartGradient beschrieben und entspricht im gezeigten Fall der Steigung der Geraden von Punkt AE6 nach AA8. Das Attribut StartHeight gibt die Höhe des Startpunkts des entsprechenden vertikalen Trassierungssegments an. Die horizontale Länge eines vertikalen Trassierungselements wird durch das Attribut HorizontalLength beschrieben. Dabei handelt es sich nicht um die reale Länge des Segments, sondern um die horizontale Länge im Höhenplan, was der Länge im Lageplan entspricht.

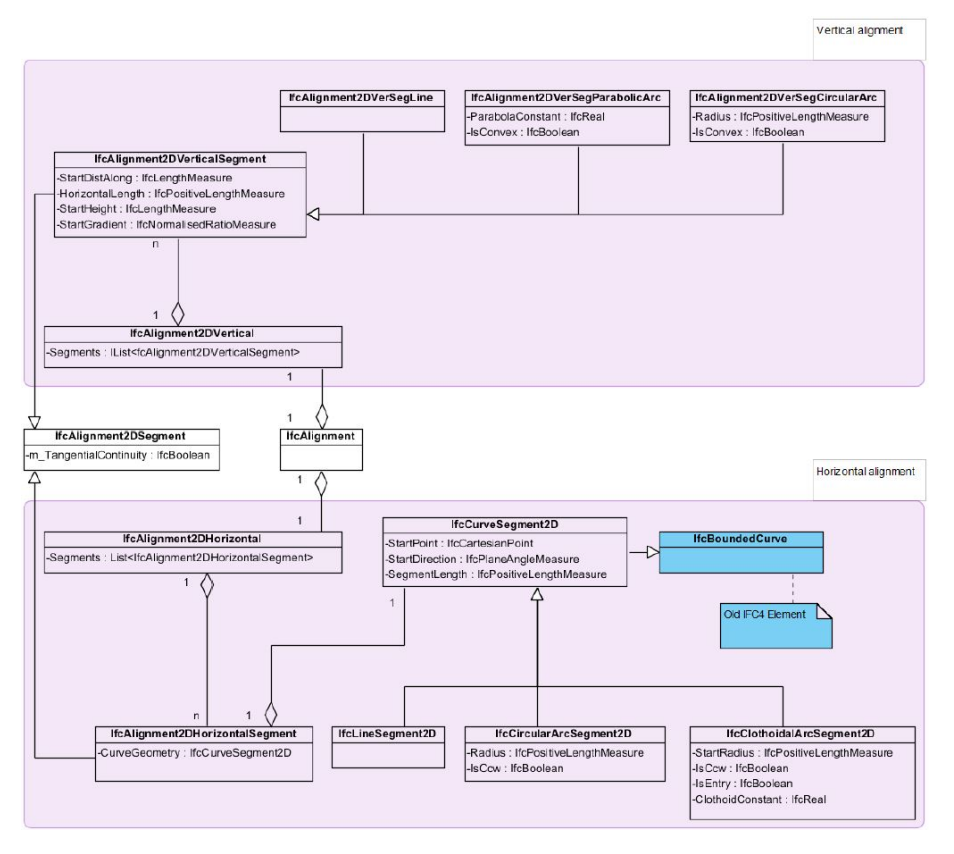

**Abb. 21:** Klassendiagramm der IFC-Alinement-Erweiterung [2, S.4]

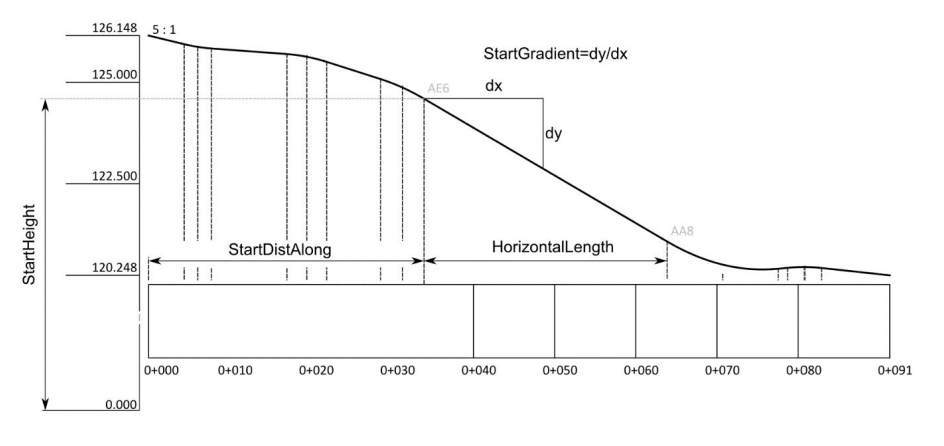

**Abb. 22:** Gemeinsame Attribute des Höhenplans [2, S.6]

#### **4.2.2 IFC-Overall Architecture**

Zufolge [23, S.3] werden in diesem Projekt Vorbereitungen für die Version IFC5 getroffen und es bildet damit die Grundlage für alle darauffolgenden Projekte. Im Rahmen dieses Projektes wurden beispielhaft geometrische Repräsentationen, geographische Bezugssysteme oder semantische Erweiterungen erarbeitet.

#### **4.2.3 Common Definition**

Laut [23, S.3] werden hier konsistente Definitionen für die einzelnen Module festgelegt. Es beinhaltet gemeinsame Klassenstrukturen und Erweiterungen, wie zum Beispiel für den Bau, die Entwässerung und die Konsolidierung der einzelnen Projekte.

# **4.2.4 IFC-Rail**

Aktuell in Entwicklung befindet sich das Modul IFC-Rail, in welches die Erweiterungen für alle Bereiche des Schienenbaus einfließen sollen. Nach [23, S.25] hat die Chinesische Railway Bim Allianz (CRBIM) besonderes Interesse an diesem Modul. Das hat den Grund, dass China die Vision hat, ihr Schienennetz in der Zukunft um mehr Hochgeschwindigkeitsstrecken zu erweitern. Die Entwicklung dieses nationalen Ansatzes soll dann in weiterer Folge von buildingSMART zu einem einheitlichen internationalen Standard übergeführt werden.

# **4.3 Aktuelle Version**

Laut [26] wurde im April 2019 mit IFC 4.2 die aktuellste und offizielle Version veröffentlicht. Diese enthält einige Ergänzungen zu IFC4.1 (IFC-Alignment und IFC-Overall Architecture) sowie die Erweiterung des Schemas auf die Beschreibung von Brückenkonstruktionen (IFC-Bridge). Das bedeutet somit, dass die Grundstruktur fertiggestellt ist und die Entwicklung im Brückenbau sehr fortgeschritten ist. Das Modul Schiene ist daher in der aktuellen Version noch nicht ergänzt worden.

In [32, S.21-23] wird beschrieben inwieweit die Modellierung einer Eisenbahntrasse mithilfe IFC4.2 möglich ist. Dies wird nachfolgend erläutert.

Wie in dem Kapitel 4.2.1 auf Seite 23 bereits beschrieben ist es möglich, den Trassierungsverlauf mittels IFC-Alignment zu erzeugen. Die bereits erwähnten Lage- und Höhenpläne erzeugen eine 3D-Raumkurve (IfcAlignmentCurve). An diese kann nun jedes Objekt gesetzt werden. Dies geschieht mittels Verbindung der Subklasse IFcLinearPlacement über IfcCurve zur IfcAlignment-Curve. Mit dem Attribut IfcDistanceExpression kann die Distanz zur Kurve definiert werden. Die Positionierung erfolgt hier also nicht durch nur ein Koordinatensystem im Projekt, sondern durch das Messen der lotrechten horizontalen und vertikalen Entfernung zu dem ausgewählten Punkt, welche durch die Distanz entlang der Kurve beschrieben wird.

Da in der aktuellen IFC Version jedoch noch das Modul Schiene (engl.: Rail) fehlt, fehlen Elemente wie die Schienen, Schwellen, der Oberbau und die Ausrüstungstechnik. Abhilfe lässt sich hier momentan mit der Klasse IfcBuildingElementProxy schaffen, die als Platzhalter für fehlende physikalische Objekte fungiert.

Der Querschnitt kann ebenfalls über die Klasse IfcDistanceExpression gesetzt werden, indem er über das Attribut CrossSectionPosition der Klasse IfcSectionedSolidHorinzontal verknüpft ist. Damit lassen sich variierende Querschnitte durch einen Sweep entlang einer Kurve zu einem Solid Model heranziehen. Hierbei werden Positionen entlang der Kurve (CrossSectionPositions) bestimmt, welche einen Querschnittwandel ermöglichen, indem die Querschnittpunkte zwischen den jeweiligen Positionen interpoliert werden. Mittels IfcOffsetCurveByDistace können zur Raumkurve parallele Bezugslinien erstellt werden, um Punkte einem sich veränderten Querschnitt leichter zuordnen zu können. Durch IfcRelPositions wird die Beziehung einer Referenz zu einem Produkt definiert. Dadurch ist es möglich, dass geometrische Änderungen vorgenommen werden können und die Elemente sich automatisch daran anpassen. In Abb.23 werden die soeben genannten Klassen anhand eines Gleisoberbaus dargestellt.

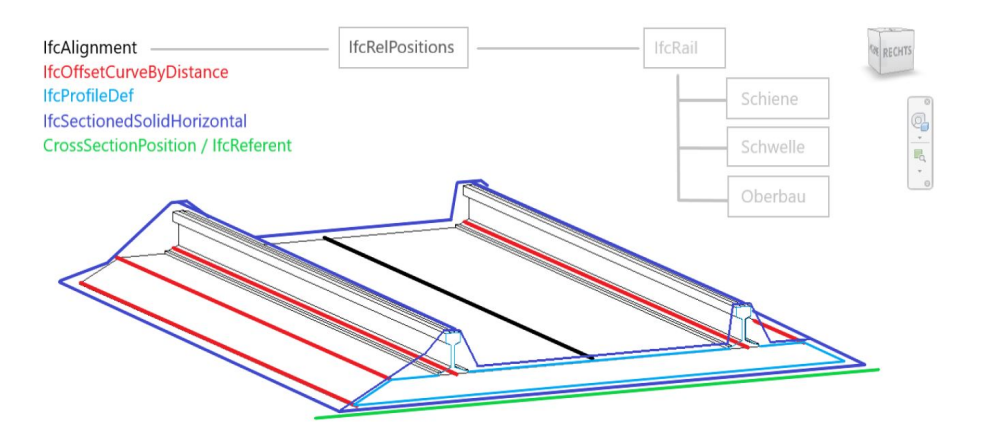

**Abb. 23:** Modellierung eines Gleisoberbaus mittels IFC 4.2 [32, S.22]

# **4.4 Notwendige Spezifikationen**

Zum aktuellen Zeitpunkt (Juli 2020) gibt es noch keine Informationen wann das IFC-Rail Modul veröffentlicht wird und wie es schlussendlich ausschauen wird. Allerdings gibt es Zwischenberichte, in denen Anforderungen definiert wurden, wie das Modul zukünftig ausgestattet werden muss. Nun werden in weitere Folge wichtige Schwerpunkte herausgegriffen und näher behandelt.

# **4.4.1 Eisenbahnnetz**

Laut [25, S.16] sind die meisten Eisenbahnnetze zwar traditionell national gewachsen, sind jedoch nun stark international verknüpft. Um internationalen Zugverkehr gewährleisten zu können, bedarf es länderübergreifende technische Standards. Diese wurden in dem BIM-Komitee diskutiert und es wurden folgende Netzwerkcharakteristiken festgelegt, die in IFC eingebettet werden sollen und als Basis dienen:

- 1. Verkehrsnutzung
- 2. Spurweite
- 3. Maximale Achslast
- 4. Betriebsgeschwindigkeit
- 5. Sicherheitsbestimmungen
- 6. Abstandsmaße
- 7. Linienführungsrichtlinien
- 8. Art der Elektrifizierung
- 9. Zuglängen
- 10. Bahnsteighöhen
- 11. Zugsicherung (ECTS)
- 12. Betriebssprache
- 13. Eigentümer

Mit diesen Informationen ist es möglich Kriterien für die zukünftigen Projekte an der bestehenden oder neuen Infrastruktur festzulegen, um relevante Standards zu garantieren. Da es jedoch sehr kostenintensiv ist, das gesamte Netzwerk auf denselben Standard zu bringen, wurden Korridore definiert. Diese definieren internationale Eisenbahntransportwege (TEN-Transeuropäische Netze) und müssen gewissen Mindestanforderungen entsprechen. Es ist schwierig während der Planung bzw. des Baus die Spezifikationen zu ändern, da von diesen die Wahl aller Objekte abhängt. Darum ist es umso wichtiger diese Kriterien in ein BIM-Modell zu integrieren. Dadurch ist es dann auch möglich diese Kriterien während der Modellierungsphase zu kontrollieren. Korridore lassen sich in Eisenbahnlinien unterteilen. Das hat den Grund, dass ein Korridor mit selben Abfahrt- und Ankunftsdestinationen oftmals mittels verschiedenen Linien befahren werden kann. Diese Eisenbahnlinien können wiederum unterschiedliche Eigenschaften haben.

Daher wurden in [25, S.19-20] Eigenschaften (wie die Entwurfsgeschwindigkeit, die Steigung, das elektrische System uvm.) definiert. Diese Eisenbahnlinien verbinden Betriebspunkte wie zum Beispiel Bahnhöfe. Diese verfügen ebenfalls über Eigenschaften (Zweck, Koordinaten, Kategorie uvm.).

Nach [25, S.21-23] ist eine Voraussetzung für die Anwendung der BIM-Methode in einem Eisenbahnsystem, dass zuerst das Netzwerk bestehend aus allen einzelnen Gleisen und Weichen modelliert wird. Dies muss in der Weise geschehen, dass Objekte präzise positioniert werden können. Dieses Gleisschema besteht aus den Gleisen und Knotenpunkten und bringen viele Regeln mit sich. So kann zum Beispiel ein Knotenpunkt nur entweder an einem Gleis (im Falle eines Gleisendes) oder an drei Gleisen (im Falle einer Weiche) liegen. Das Gleis darf nur an Knotenpunkten enden. Die Gleise und Knotenpunkte besitzen Beziehungen zur Gleisachse und zu dem "Alignment". Außerdem besitzen sie selber Eigenschaften mit denen es sich überprüfen lässt, ob sie den Anforderungen des gesamten Netzwerkes entsprechen (z.B. ob die Achslasten den Anforderungen genügen). Somit lässt sich die Erfüllung der Standards sehr schnell feststellen.

## **4.4.2 Bezugssysteme**

Um ein Objekt in IFC-Rail positionieren zu können, wird ein Bezugssystem benötigt.

In [25, S.25-26] werden dabei 3 Möglichkeiten aufgezählt, ein kartesisches-, lineares- oder lokales Bezugssystem. Ein kartesisches Bezugssystem eignet sich besonders für die Lokalisierung eines Punktes in einem 3D-System. Im Eisenbahnwesen ist aber vor allem das lineare Bezugssystem von Bedeutung.

Hier bezieht sich das Koordinatensystem immer auf die Achse. Mit den Eigenschaften "Längsdistanz, Querversatz und Höhenversatz" kann ein Objekt entlang der Achse, welche irgendeine beliebige gekrümmte Linie sein kann, gesetzt werden. Wichtig ist, dass dabei entweder die Achse des Gleises oder der Eisenbahnlinie genommen werden kann.

Zuletzt gibt es noch ein lokales Bezugssystem, welches oftmals bei Weichen zur Anwendung kommt.

#### **4.4.3 Überhöhung**

Laut [25, S.31] ist die Überhöhung die Höhendifferenz zwischen den beiden Schienen. Um eine vertikale Linienführung gewährleisten zu können, die unabhängig von der Überhöhung sein soll, muss das Modell zwischen zwei Fällen unterscheiden können. Im ersten Fall folgt die vertikale Linienführung der Gleisachse, im zweiten Fall folgt sie der tieferen Schiene. Diese Fälle sind in der Abb.24 dargestellt.

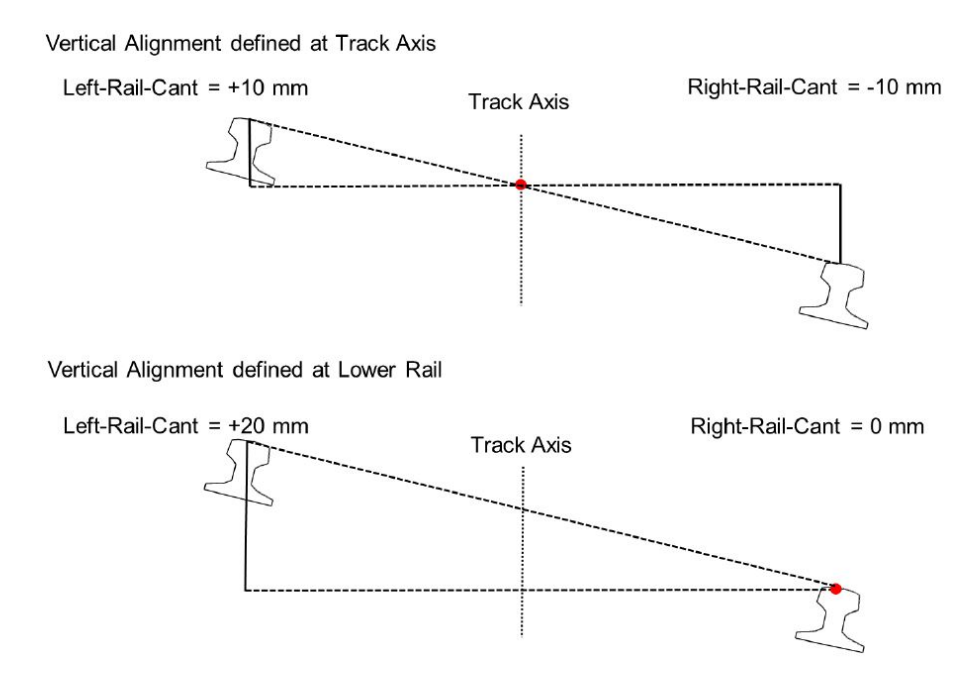

**Abb. 24:** Überhöhung [25, S.31]

# **4.4.4 Kilometrierung**

Ein wichtiges Element welches der Achse folgt ist die Kilometrierung. Sie wird in Hektometer angegeben und dient zur Lokalisierung des Standortes. Laut [25, S.33] ist die Kilometrierung aus verschiedenen Segmenten zusammengesetzt. Innerhalb der Kilometrierung kann der Wert kontinuierlich ansteigen oder abnehmen. Eine Anforderung ist, dass die Kilometrierung kartierbar sein soll. Die benötigten Eigenschaften der Kilometrierung sind somit ein Start- und Endwert bzw. eine Beschreibung am Anfang und am Ende eines jeden Segmentes.

## **4.4.5 Gleisseitige Objekte**

Zufolge [25, S.34] können gleisseitige Objekte Zwangspunkte sein, einen Einfluss auf die Spurweite oder die Spurführung haben oder sie können den Sicherheitsabstand beeinflussen. Diese gleisseitigen Objekte müssen im "Alignment-Modell" gespeichert werden können und eine hinreichend genaue Positionierung erlauben.

## **4.4.6 Weichen**

Entsprechend [25, S.34] ist es eine Anforderung, dass Weichen ihre geometrischen Elemente und Eigenschaften mit anderen Bereichen des Eisenbahnwesens teilen können.

## **4.4.7 Raumstruktur**

Da laut [25, S.35-39] das Eisenbahnwesen aus vielen Komponenten besteht ist es erforderlich die Struktur in mehrere Bereiche aufzutrennen. Grundsätzlich wird daher zwischen einer Eisenbahnlinie und einer Eisenbahnanlage unterschieden. Die Eisenbahnlinie beinhaltet alle gleisseitigen und linienseitigen Elemente. Eine Eisenbahnanlage ist zum Beispiel ein Wartehaus oder die Energieversorgung, die jedoch auch zur Eisenbahnlinie gehören kann. Die Eisenbahnlinie kann natürlich in Sektoren längs zur Linie unterteilt werden, jedoch gibt es hierführ keine Konzepte. Viel mehr Sinn macht es, die vertikale und seitliche Struktur in mehrere Komponenten zu unterteilen. Es wird, wie in Abb.25 zu sehen, daher in folgende Bereiche unterschieden:

- 1. Eisenbahnunterbau
- 2. Eisenbahn-Gleisstruktur
- 3. Eisenbahnoberbau
- 4. längsseitige Eisenbahnstruktur

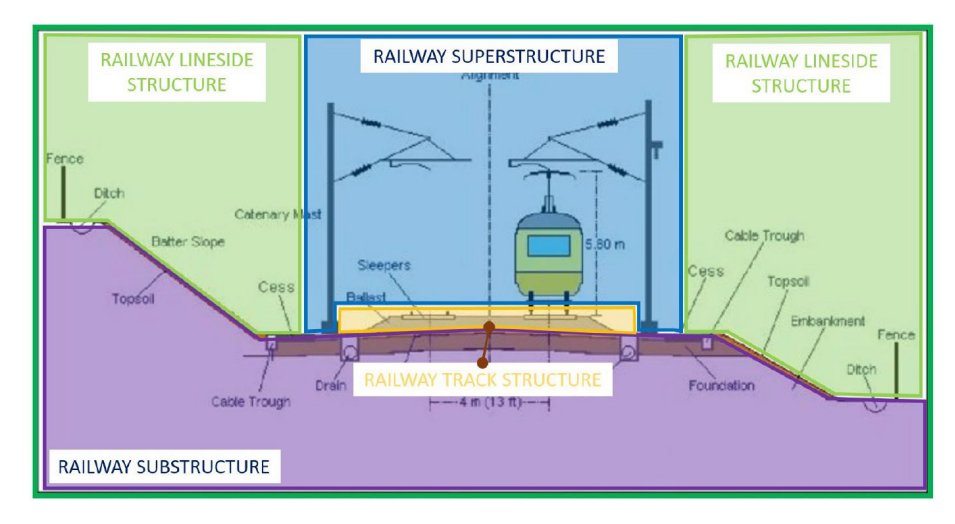

**Abb. 25:** vertikale und seitliche Raumstruktur-Aufteilung [25, S.37]

Da das Eisenbahnwesen eng mit anderen Disziplinen wie dem Tunnelbau und Brückenbau verknüpft ist, wird hier angestrebt die einzelnen Bereiche unabhängiger von einander zu machen, um das Projekt weniger kompliziert zu gestalten. Hierfür wurden auch eigene Raumstrukturen vorgesehen, die die jeweiligen Elemente der richtigen Sphäre zuordnen. Somit gibt es für jede dieser Disziplinen eine eigene Raumstruktur.

## **4.4.8 Geometrische Darstellungen**

Zufolge [25, S.40] spielen im Eisenbahnwesen geometrische Darstellungen eine wesentliche Rolle. Da es bereits eine Vielzahl an Objekten gibt, gilt es nun abzuklären welche bereits existierenden Objekte die Anforderungen eines konkreten Anwendungsfalles im Eisenbahnwesen erfüllen können. Dahingehend kann es auch notwendig werden diese zu erweitern. In dem Bericht [24] werden physische Objekte definiert, die das künftige IFC-Rail enthalten muss. Bei diesen handelt es sich zum Beispiel um Schienen, Befestigungen, Schwellen, Bremssysteme, elektrische Ausrüstung, Signale und viele mehr. Diese Objekte werden genauer beschrieben und es werden ihnen Eigenschaften zugeordnet.

# **5 Conclusio**

In diesem Abschnitt wird auf die Forschungsfrage eingegangen und ein Ausblick für das künftige IFC5 gegeben.

## **5.1 Beantwortung der Forschungsfrage**

Zum heutigen Zeitpunkt befindet sich IFC in der Version 4.2. In dieser Fassung sind die Erweiterungen Ifc-Alignement und IFC-Overall Architecture bereits enthalten. Mit diesen zwei Erweiterungen wurden die Grundlagen für linienförmige Bauwerke, wie Eisenbahntrassen, geschaffen. In Kapitel 4.3 wird beschrieben, wie weit eine Modellierung eines Gleiskörpers bzw. einer Eisenbahntrasse mittels der aktuellen Version möglich ist. Dabei wurde jedoch deutlich, dass es zwar möglich ist, die Modellierung mit dieser Version durchzuführen, jedoch fehlen einige physische Objekte wie Schienen, Schwellen udgl., wodurch eine gewisse Improvisation mit Platzhaltern notwendig wird. Building Information Modelling umfasst jedoch nicht nur die schlichte geometrische Modellierung. So sind im Eisenbahnwesen noch weitere Spezifikationen notwendig, um eine zufriedenstellende BIM-Anwendung gewährleisten zu können. Diese werden hauptsächlich in dem Kapitel 4.4 behandelt. Die Informationen hierzu stammen aus den "IFC-Rail International Standard Progress Reports", die im September 2019 von buildingSMART veröffentlicht wurden. In diesen Berichten werden alle Anforderungen des zukünftigen IFC-Rail Moduls definiert. Diese Anforderungen beinhalten eine erforderliche Einbettung der Eigenschaften eines Eisenbahnnetztes, der Korridore und Linien, die Implementierung von Bezugssystemen und der Überhöhung, Kilometrierung, gleisseitigen Objekte sowie der Weichen. Außerdem ist es notwendig dem Modul eine Raumstruktur zuzuordnen, um die Komplexität zu reduzieren und die Sphärenzuteilung mit anderen Domänen wie den Brücken und Tunnel zu ermöglichen. Da es im Eisenbahnwesen eine Vielzahl an physischen Objekten gibt, die bis dato in IFC noch nicht existieren, wurde bereits einer der Berichte von buildingSMART dieser Thematik gewidmet und es wurden alle notwendigen Objekte mitsamt ihren Eigenschaften definiert und aufgelistet. Somit kann man zusammenfassend sagen, dass momentan noch keine allumfassende BIM-

Anwendung für den Eisenbahnbereich gibt, jedoch die Anforderungen an diesen schon definiert wurden und sich dieses Modul in der Entwicklung befindet.

# **5.2 Ausblick**

Es gibt noch keine Informationen dazu wann das IFC-Rail Modul bzw. IFC5 erscheinen wird. Man kann jedoch davon ausgehen, dass aufgrund der Erkenntnisse die man durch die Entwicklung des IFC für den Hochbau erlangt hat und der bereits erfolgten Definition der erforderlichen Spezifikationen, die Zeitspanne bis zur Veröffentlichung deutlich geringer ausfallen sollte, als bei IFC für den Hochbaubereich.

# **Literatur**

- [1] Albrecht M. *Building Information Modeling (BIM) in der Planung von Bauleistungen*. 1. Aufl. Hamburg: disserta, 2014. isbn: 978-3-954-25345-6.
- [2] Amann J., Borrmann A. *Open BIM for Infrastructure mit OKSTRA und IFC Alignment zur internationalen Standardisierung des Datenaustauschs*. Forschungsber. TU München, 2015. 10 S.
- [3] *Attribute, Parameter, Merkmale und Eigenschaften*. 2020. url: https://www.bimpedia. eu/-/1360-attribute-parameter-merkmale-und-eigenschaften (Zugriff am 28. 02. 2020).
- [4] Autodesk Inc. *Revit IFC Handbuch*. 1. Aufl. München: Autodesk Inc., 2018.
- [5] *BIM im Hochbau*. Forschungsber. Arbeitsgruppe Hochbau im Arbeitskreis Digitalisiertes Bauen im Hauptverkehr der Deutschen Bauindustrie e.V, 2019. 28 S.
- [6] *BIM, BAM, BOOM?* 2015. URL: https://www.db-bauzeitung.de/db-themen/technik/ bim-bam-boom/ (Zugriff am 05. 10. 2019).
- [7] Borrmann A., Koenig M., Koch C. *Building Information Modelling*. 1. Aufl. Wiesbaden: Springer, 2015. isbn: 978-3-658-05606-3.
- [8] Bradley A.,Haijiang Li.,Lark R., Dunn S. *BIM for infrastructure: An overall review and constructor perspective*. Forschungsber. Cardiff University, School of Engineering, 2016. 14 S.
- [9] Braun S., Rieck A., Köhler-Hammer C. *Digitale Planungs-und Fertigungsmethoden*. Forschungsber. Fraunhofer Institut Stuttgart, 2015. 33 S.
- [10] *Building Information Modeling Glossar*. 2020. url: https://www.allplan.com/de/bim/ bim-glossar/p-z/ (Zugriff am  $17.04.2020$ ).
- [11] *Building Information Modelling*. 2016. url: www.austrian- standards.atinfopediathemencenterspecialsbuilding-information-modeling-bim (Zugriff am 30. 06. 2019).
- [12] *buildingSMART international IFC Specifications Database*. 2019. url: https://technical. buildingsmart.org/standards/ifc/ifc-schema-specifications/ (Zugriff am 29. 09. 2019).
- [13] *buildingSMART-Flyer*. url: https://buildingsmart-1xbd3ajdayi.netdna-ssl.com/ wp - content / uploads / 2019 / 05 / buildingSMART \_ A5 - FLYER \_ V5 - 1 . pdf (Zugriff am 02. 10. 2019).
- [14] Cheng J., Lu Q., Deng Y. *Analytical review and evaluation of civil information modeling*. Forschungsber. Hong Kong University of Sience, Technology, Department of Civil und Environtmental Engineering, 2016. 17 S.
- [15] *Data Design System*. url: https://www.dds-cad.de/produkte/ihr-mehrwert/openbim-und-ifc/ (Zugriff am 04. 10. 2019).
- [16] *Die Dimensionen des BIM: 3D, 4D, 5D, 6D, 7D*. 2018. url: http://biblus.accasoftware. com/de/die-dimensionen-des-bim-3d-4d-5d-6d-7d/ (Zugriff am 08. 10. 2019).
- [17] *Dimensionen der BIM Planung*. url: https://www.bimpedia.eu/node/1347 (Zugriff am 08. 10. 2019).
- [18] Eastman C.,Teicholz P.,Liston K. *BIM Handbook*. 2. Aufl. Hoboken, New Jersey: John Wiley und Söhne, 2011. isbn: 978-1-118-02167-5.
- [19] *Erstellen eines Volumenkörpers oder einer Fläche durch Sweeping.* 2020. URL: https: //knowledge.autodesk.com/de/support/autocad/learn-explore/caas/CloudHelp/ cloudhelp / 2019 / DEU / AutoCAD - Core / files / GUID - 89EE26BD - D032 - 430C - AF3C - DF2BAD657391-htm.html (Zugriff am 28. 02. 2020).
- [20] Goger G., Piskernik M., Urban H. *Potenziale der Digitalisierung im Bauwesen*. Forschungsber. BMVIT, TU Wien, 2017. 169 S.
- [21] Herrmann E., Westphal T. *Building Information Modeling I Management Band 2*. 1. Aufl. München: Detail, 2017. isbn: 978-3-95553-406-6.
- [22] *History of Building Information Modelling*. 2014. url: https://thebimhub.com/2014/ 11/24/history- of- building- information- modelling/#.XZRQYFUzaUl (Zugriff am 02. 10. 2019).
- [23] Holzinger R. "3D-Modellierung von Bahninfrastruktur". Diplomarbeit. Technische Universität München, 2018.
- [24] *IFC Rail Project WP2 Data Requirements Report*. Forschungsber. buildingSMART, 2019. 238 S.
- [25] *IFC Rail Project WP2 Requirement Analysis Report*. Forschungsber. buildingSMART, 2019. 60 S.
- [26] *IFC Release Notes*. 2020. url: https://technical.buildingsmart.org/standards/ ifc/ifc-schema-specifications/ifc-release-notes/ (Zugriff am 20. 04. 2020).
- [27] *IfcRoot*. 2020. url: http : / / docs . buildingsmartalliance . org / IFC4x2 \_ Bridge / schema/ifckernel/lexical/ifcroot.htm (Zugriff am 09. 04. 2020).
- [28] Kinigadner J. *Analyse und Funktionsbeschreibung von BIM-Server-Technologien*. Bachelorarbeit. 2011.
- [29] Koenig M., Amann J., Borrmann A et al. *Wissenschaftliche Begleitung der BMVI Pilotprojekte zur Anwendung von Building Information Modeling im Infrastrukturbau*. Forschungsber. BMVI, 2016. 148 S.
- [30] Lang W., Borrmann A., Petzold F. *Digitales Planen und Bauen Schwerpunkt BIM*. Forschungsber. Vereinigung der Bayrischen Wirtschaft München, 2018. 69 S.
- [31] *Open BIM und Closed BIM.* URL: https://www.bimpedia.eu/node/1002 (Zugriff am 26. 10. 2019).
- [32] Selimovic E. "Untersuchung und Implementierung von bahnspezifischen Regelsätzen zur Modellüberprüfung". Diplomarbeit. Technische Universität München, 2019.
- [33] Shaaban K., Nadeem A. *Professionals' perception towards using building information modelling (BIM) in the highway and infrastructure projects*. Forschungsber. Qatar University, Department of Engineering, 2015. 17 S.
- [34] *The BIM revolution in building management*. 2018. url: https://blog.drawbotics.com/ 2018/11/07/the-bim-revolution-in-building-management/ (Zugriff am 08. 10. 2019).
- [35] *Vergabegesetz 2018*. 2018. url: www.solidbau.at/a/vergabegesetz-2018-wie-langemuss-bim-noch-warten (Zugriff am 30. 06. 2019).
- [36] *Vergleich von open BIM, closed BIM, little BIM, big BIM und connected BIM.* 2018. URL: https://blog.nupis.de/vergleich-open-closed-little-big-bim-connected-bim/ (Zugriff am 23. 10. 2019).
- [37] *Was versteht man unter Open- / Closed-BIM?* URL: https://www.baunetzwissen. de/bim/fachwissen/grundlagen/was- versteht- man- unter- open---- closed- bim-5286041 (Zugriff am 26. 10. 2019).
- [38] *Welche Dimensionen hat ein BIM-Modell?* url: https://www.baunetzwissen.de/bim/ fachwissen/modelle/welche-dimensionen-hat-ein-bim-modell-5269413 (Zugriff am 08. 10. 2019).